# EE309 Lecture 2: EE209/EE485 Review INSU YUN (윤인수)

School of Electrical Engineering, KAIST

[Lecture slides based on EE209]

**EE209:Programming Structures for Electrical Engineering** 

## **Lecture 1. Introduction**

### **KAIST EE**

#### **What does a computer look like today?**

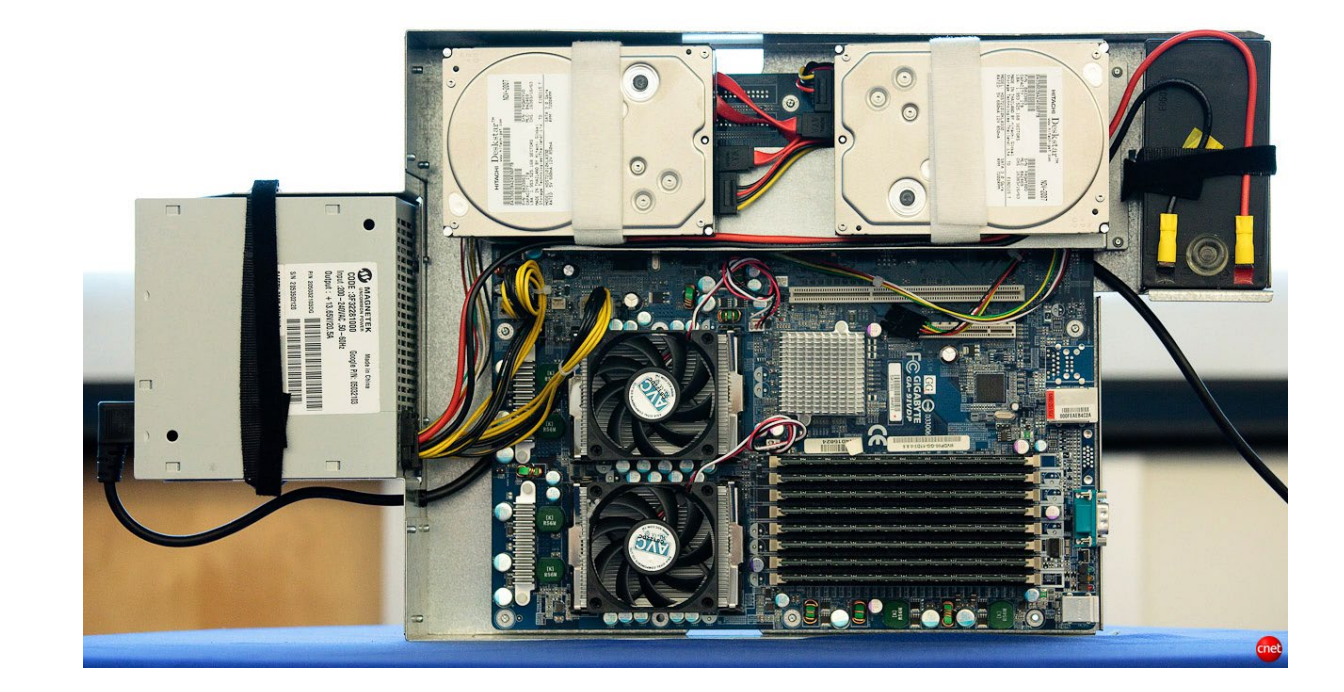

- General purpose hardware (x86 architecture)  $\bullet$
- $\bullet$ Multicore:  $4 \sim 60$  cores (tens of CPU cores)
- Multiple 10-Gigabit Ethernet (becoming the norm)  $\bullet$

#### **Trend#1: Smaller and more powerful**

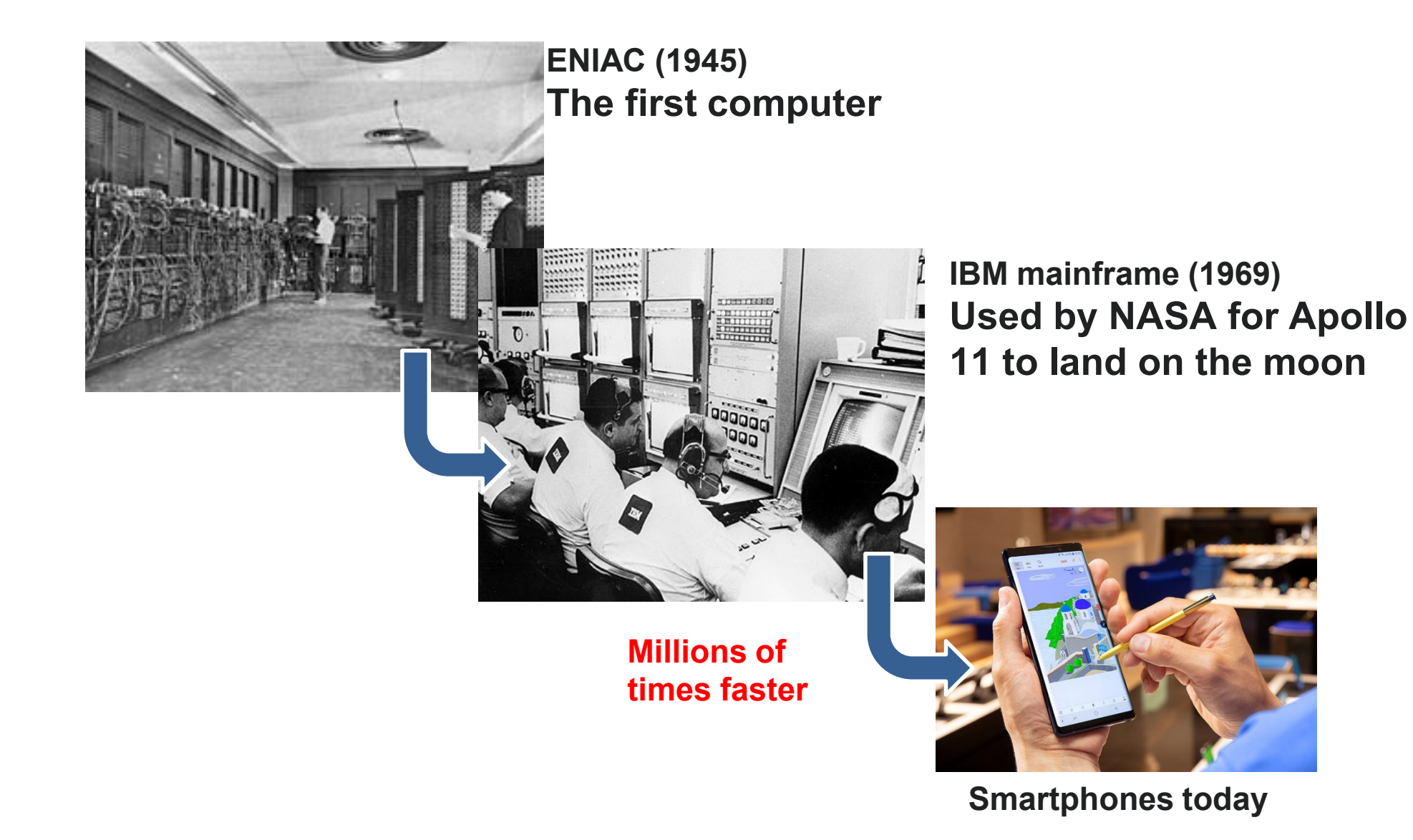

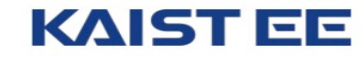

#### **Trend#2: Ubiquitous, everywhere**

- $\blacksquare$ Computers are dominating our lives!
- $\mathbb{R}$ More things are becoming computers
	- Cars, watches, speakers, pets, … what's next? $\bullet$

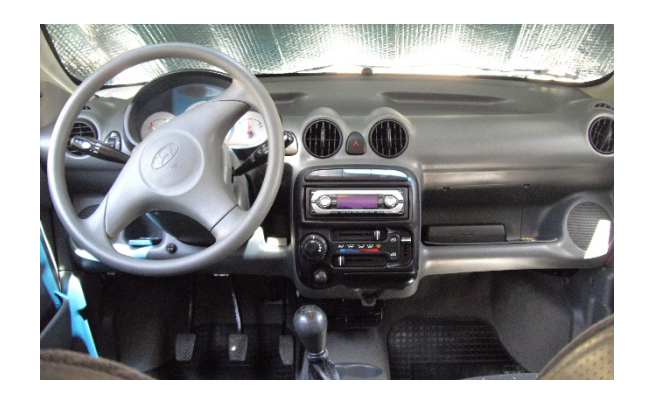

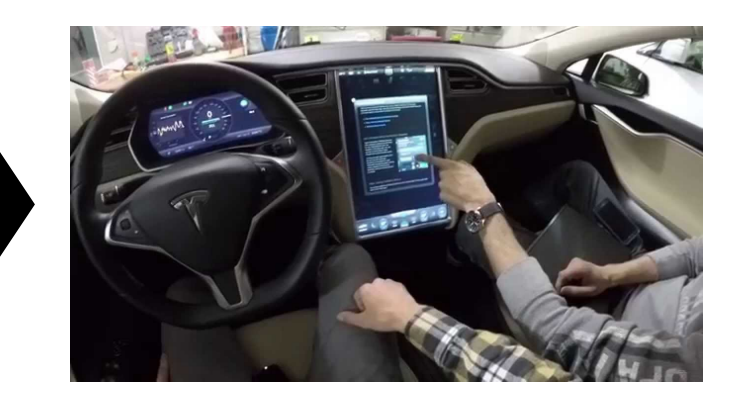

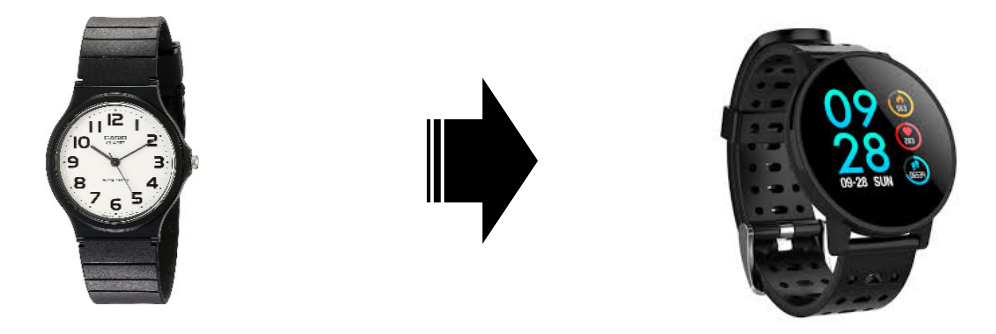

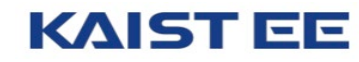

### **Trend#3: Growing to a larger scale**

- $\bullet$ Scale of the "Cloud"
	- Many machines spread out around the globe  $\bullet$
	- Facebook: hundreds of thousands of machines  $\bullet$
	- Microsoft: 4 million servers (~2021)  $\bullet$
	- Google: 2.5 million servers in 2016  $\bullet$
	- Amazon, Google, Facebook, and Microsoft spent \$37B in 2020Q3 $\bullet$

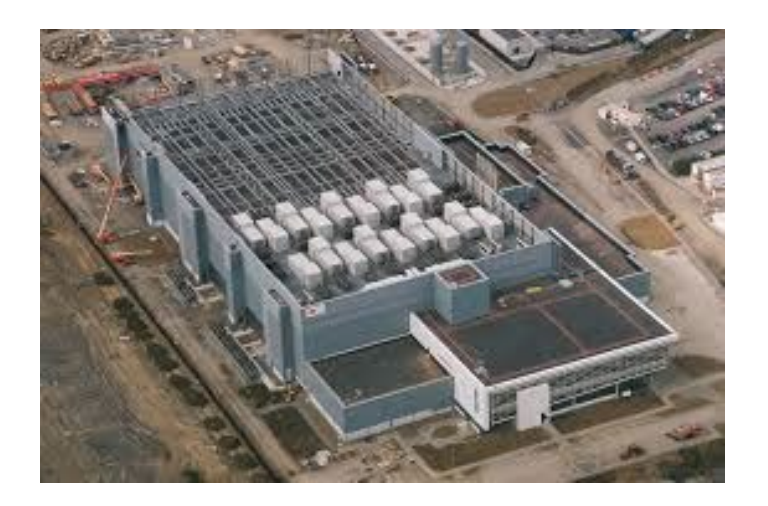

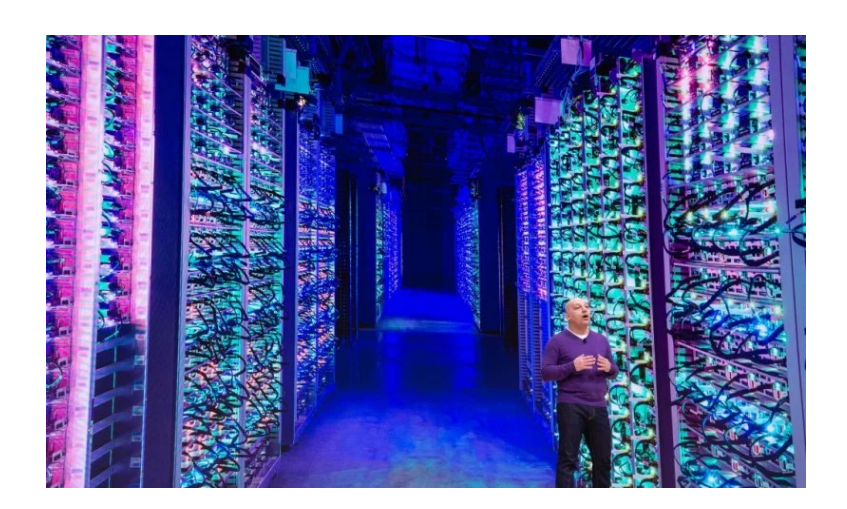

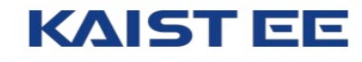

#### **Google's Datacenters**

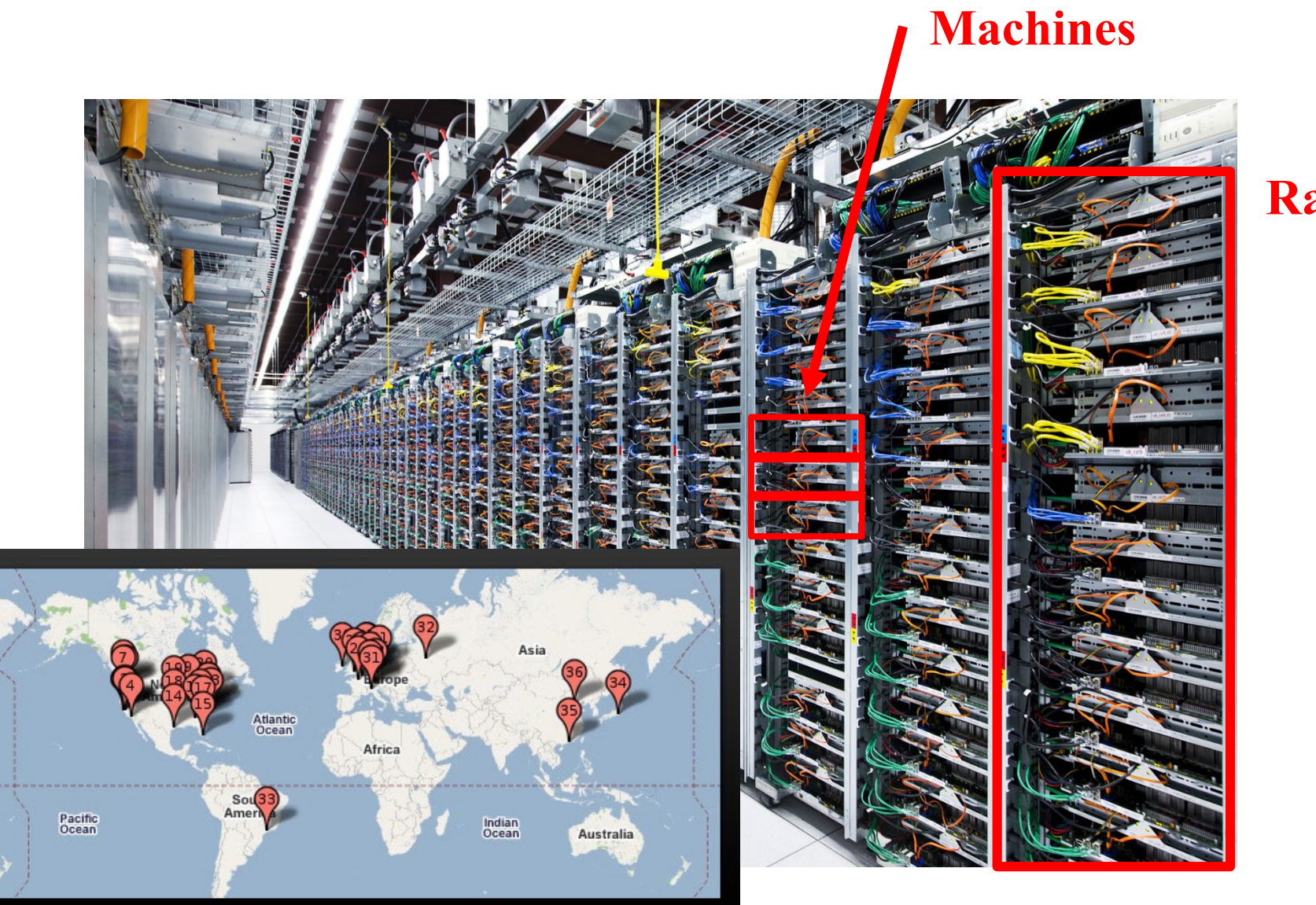

## **Rack**

#### **KAIST EE**

#### **Internet-based Services**

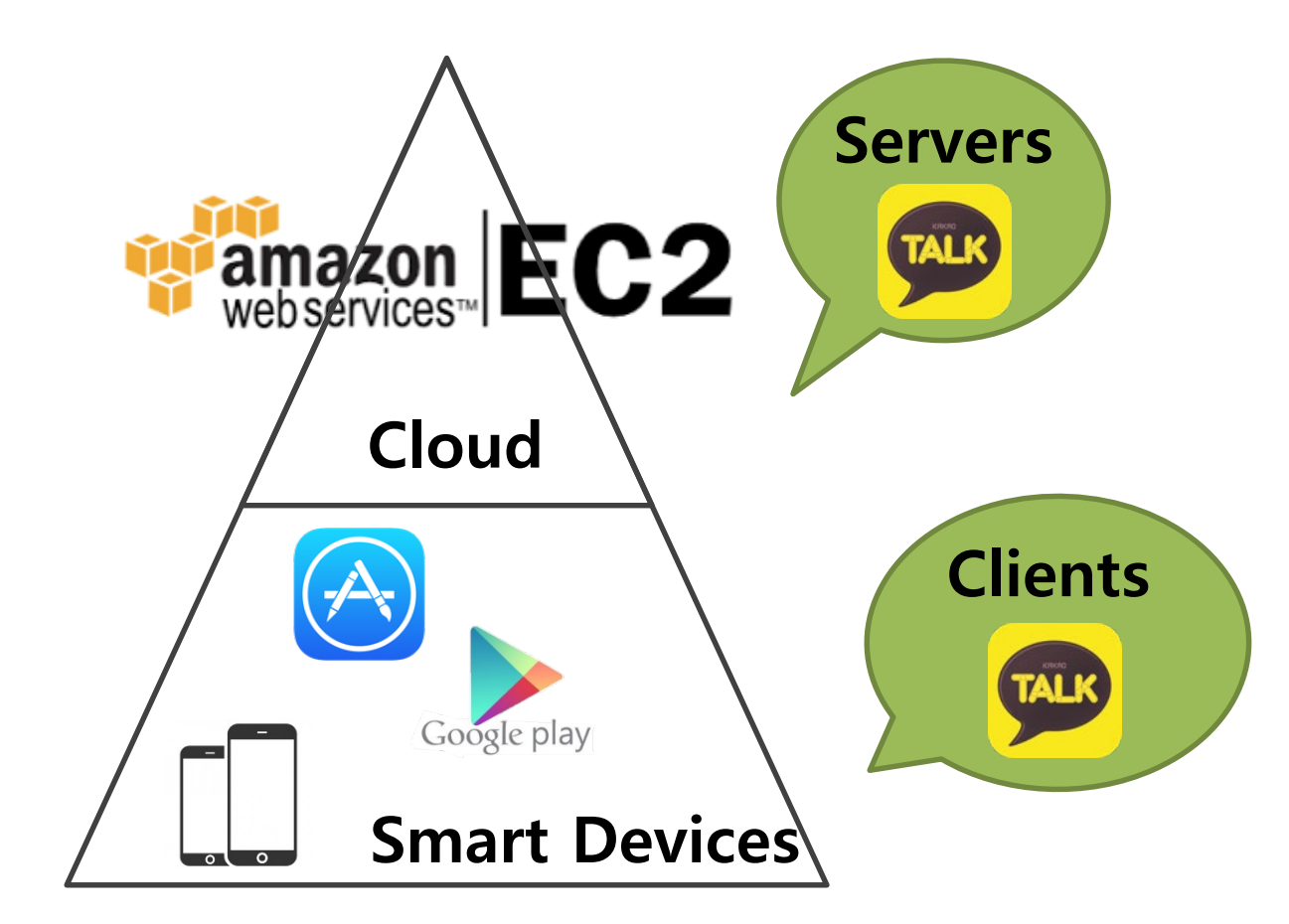

**Hierarchical Structure of Internet-based Services**

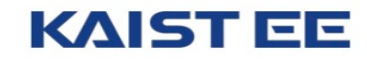

#### **Endless applications using cloud**

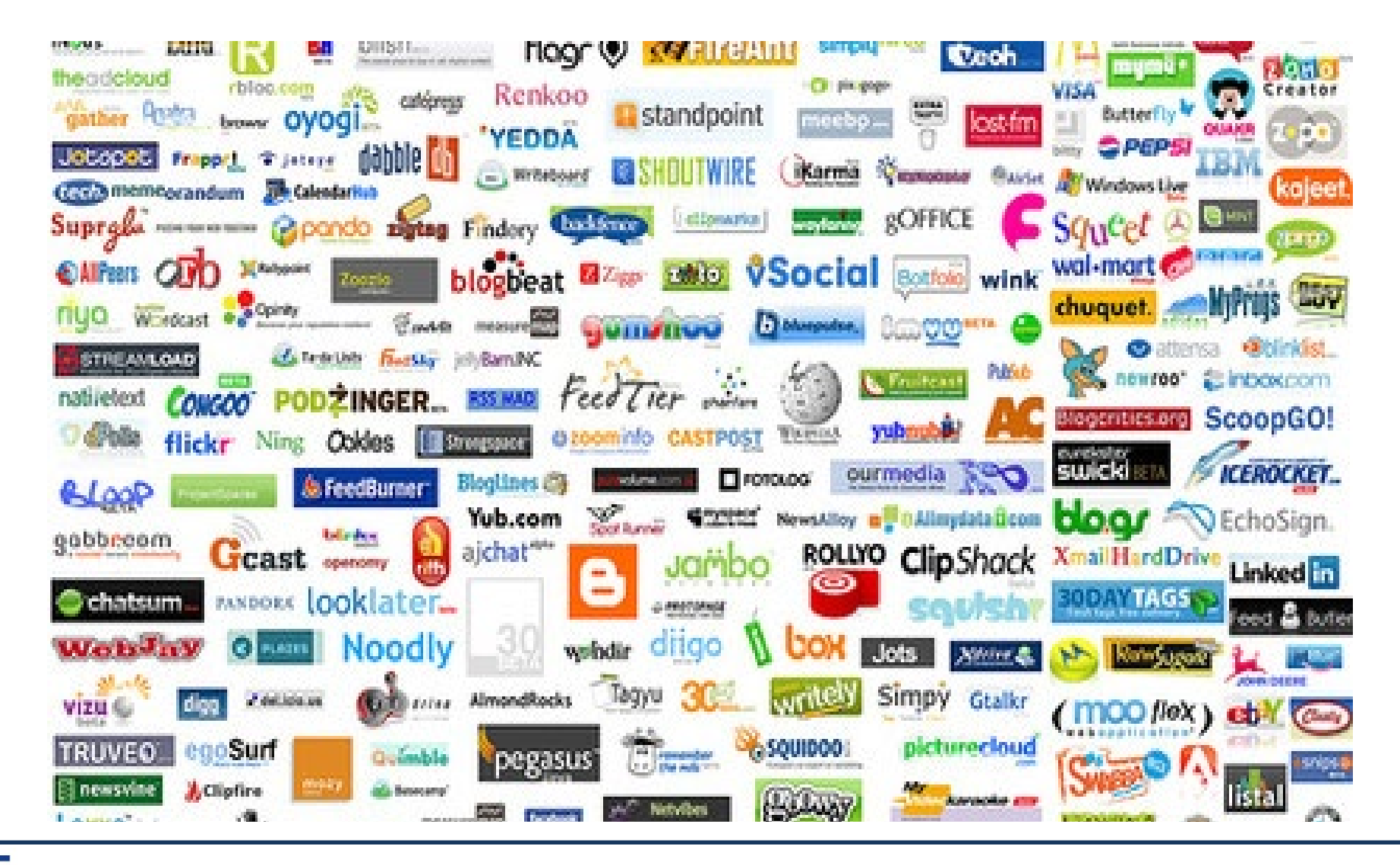

### **Understanding Computer Systems and Software**

- Cloud computing industry  $\bullet$
- $\mathbf{R}$ Software industry
- $\mathbf{R}$ Not only required in software companies, but just about everywhere
	- Traditional semiconductor industry  $\bullet$ 
		- SoC chip designers. Device manufacturing, …  $\bullet$
	- Automobile industry  $\bullet$
	- $\bullet$ …

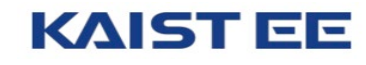

#### **Design goals of C**

- $\bigodot$ Support structured programming
- $\bullet$ Support development of the Unix OS and tools
	- As Unix became popular, so did C  $\bullet$
- $\bigodot$ Implications for C
	- Good for system-level programming  $\bullet$ 
		- But also used for application-level programming  $\bullet$
	- Low-level  $\bullet$ 
		- Close to assembly language; close to machine language; close to  $\bullet$ hardware
	- Efficiency over portability  $\bullet$

### **Hello World**

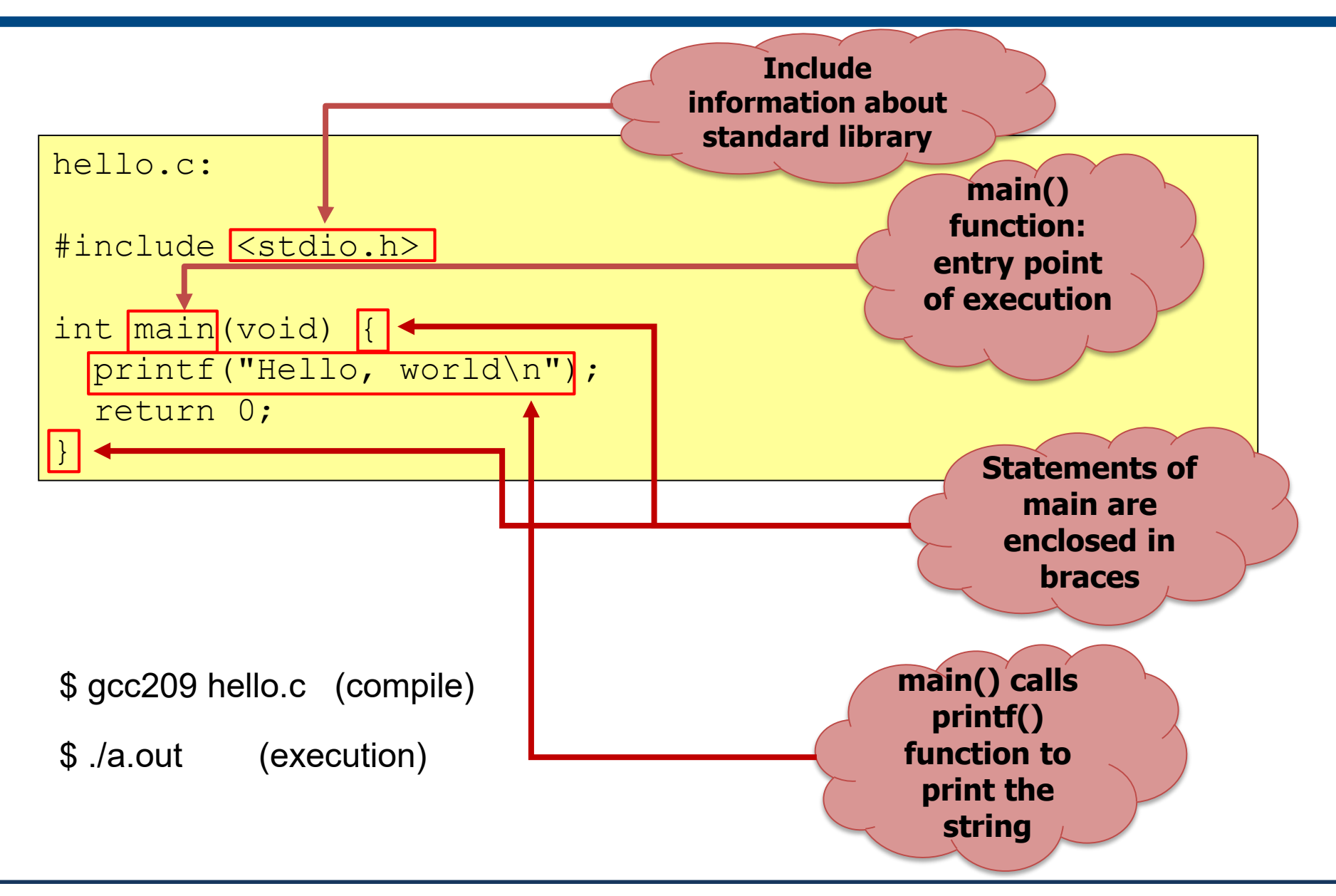

#### **KAIST EE**

- $\mathbf{L}$ Variable
	- Name given to a memory area that a program manipulates  $\bullet$
	- Each variable has a type  $\bullet$
- $\bullet$ Character type
	- **char** (8 bit)  $\bullet$
- $\bullet$ Integral type

$$
\begin{cases}\n\text{char } x = \text{'a'}; \\
\text{int } x = 10; \\
\text{float } x = 3.14;\n\end{cases}
$$

- **short** (16 bit), **int** (32 bit), **long** (64 bit on 64-bit OS)  $\bullet$
- Floating point type  $\blacksquare$ 
	- **float** (32 bit), **double** (64 bit), **long double** (128 bit)  $\bullet$
- Generic type  $\bullet$ 
	- **void \*** (64 bit on 64-bit OS)  $\bullet$

#### **Constants, Array, Pointer Type**

 $\mathbf{B}$ Constant: identifier whose value doesn't change

```
#define MAX 10 
const int MAX = 10;
enum \{MAX = 10\};
```
 $\bullet$ Array: a collection of elements of the **same** type

```
char c[10];
double pi[5][2];
```
Pointer: holds a memory address of a variable of some type  $\mathbf{R}$ 

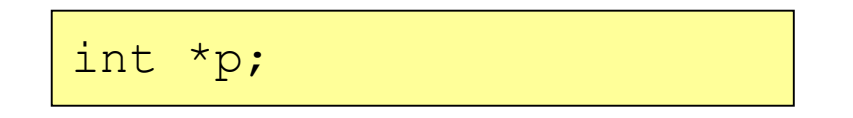

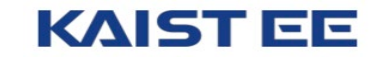

#### **Variables and Pointers**

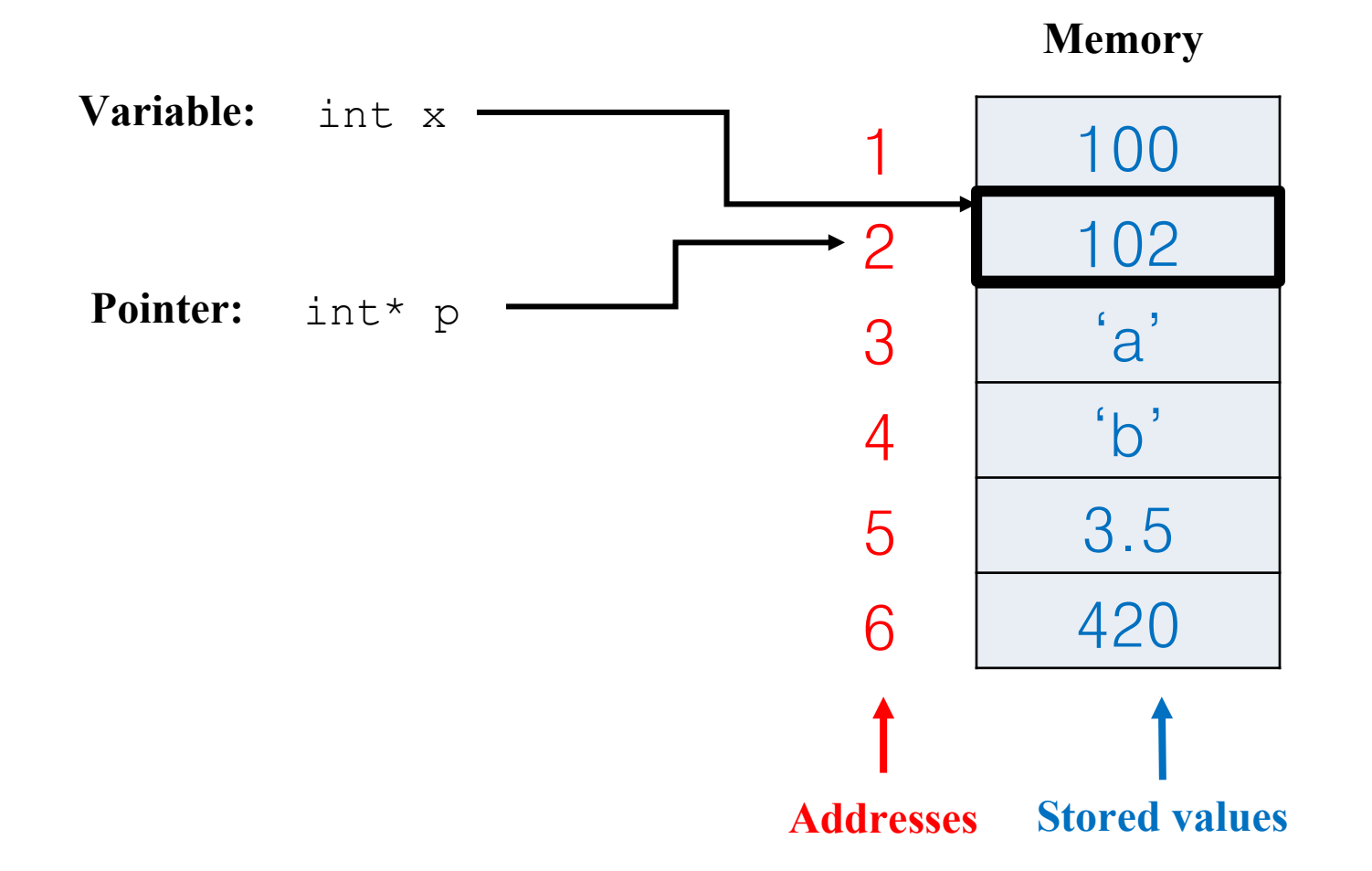

#### **KAIST EE**

#### **Strings and Structures**

 $\mathbb{R}$ String: a collection of characters

```
char *_s = "hello world\n";
char s[12] = "KAIST EE209";
```
 $\overline{\mathbf{B}}$ Structure: a collection of elements whose types can be **different**

```
struct student {
   int id;
   char *name;
};
```
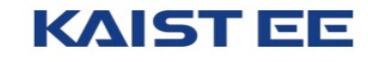

#### **Arithmetic and Logic Operations**

- $\overline{\mathbf{R}}$ Arithmetic operators
	- **+, -, \*, /, %,** unary **-**
- $\mathbf{L}$ Logic operators
	- **&&, ||, !**
- Relational operators  $\mathbf{R}$ 
	- $\circ$  ==, !=, >, <, >=, <=
- $\overline{\mathbf{R}}$ Bitwise operators
	- **>>**, **<<**, **&**, **|**, **^**
- $\mathbf{R}$ Assignment operators
	- **=**, **\*=**, **/=**, **+=**, **-=**, **<<=**, **>>=**, **=**, **^=**, **|=**, **%=**

**[https://www.tutorialspoint.com/cprogramming/c\\_operators.htm](https://www.tutorialspoint.com/cprogramming/c_operators.htm)**

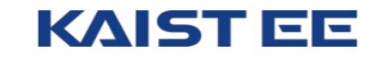

#### **Statements**

- $\bullet$ **Statement** 
	- Statements are fragments of the C program that are executed in sequence.  $\bullet$
	- Informally: a command that takes a specific action  $\bullet$
	- Typically terminated by **;** (a terminator)  $\bullet$

Assignment int i, j;  $i = 10;$  $i = j = 0;$ 

 $\overline{\mathbf{R}}$ **if** statement

```
if (i < 0)statement1;
else
  statement2;
```
#### **switch/case** statement  $\mathbf{L}$

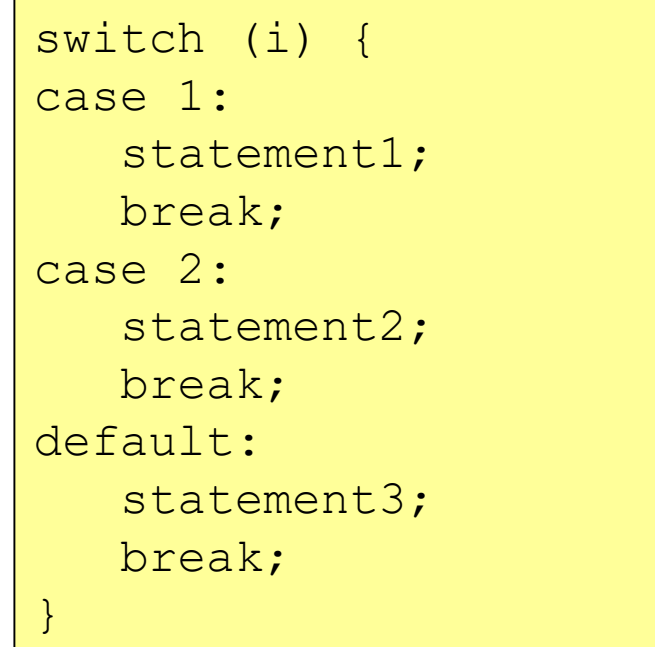

#### **KAIST EE**

 $\bullet$ 

#### **Loop Statements (1)**

 $\bullet$ **for** statement

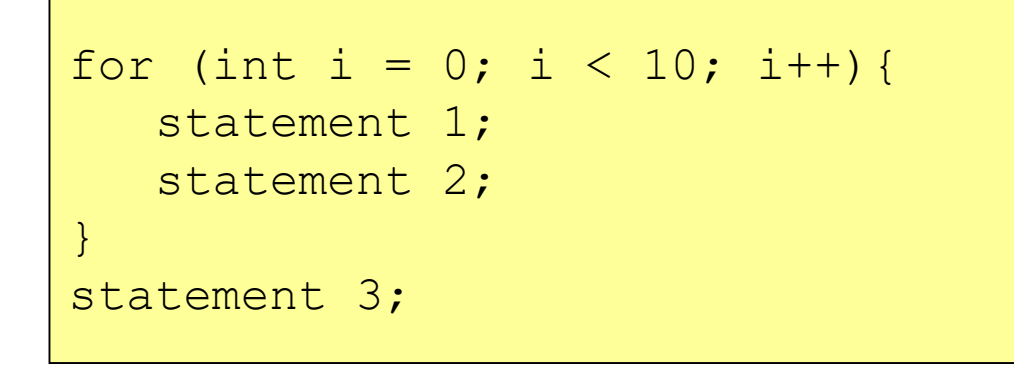

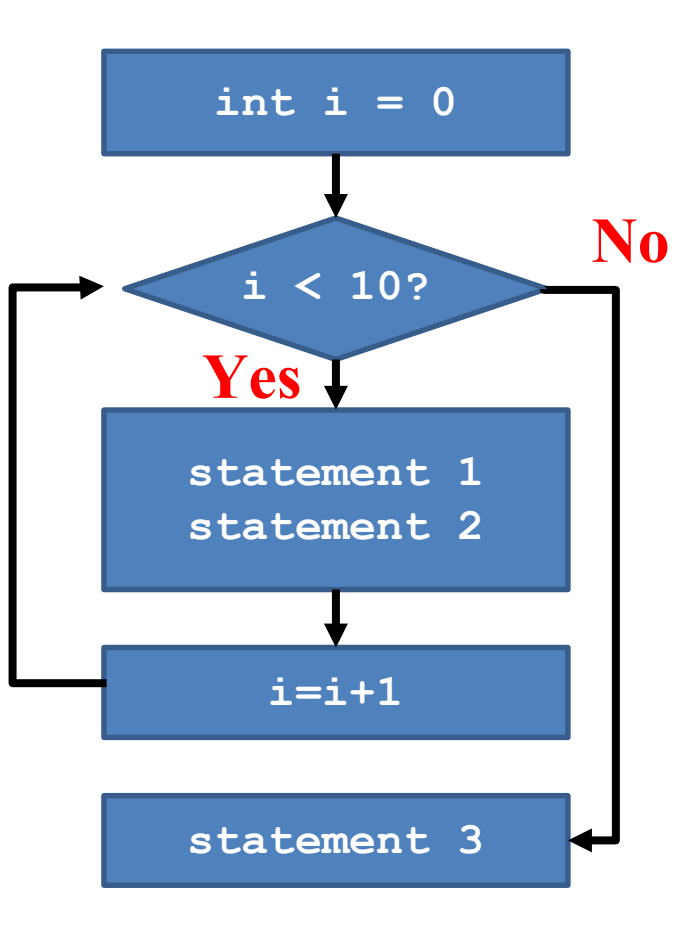

#### **KAIST EE**

### **Loop Statements (2)**

 $\bullet$ **while** statement

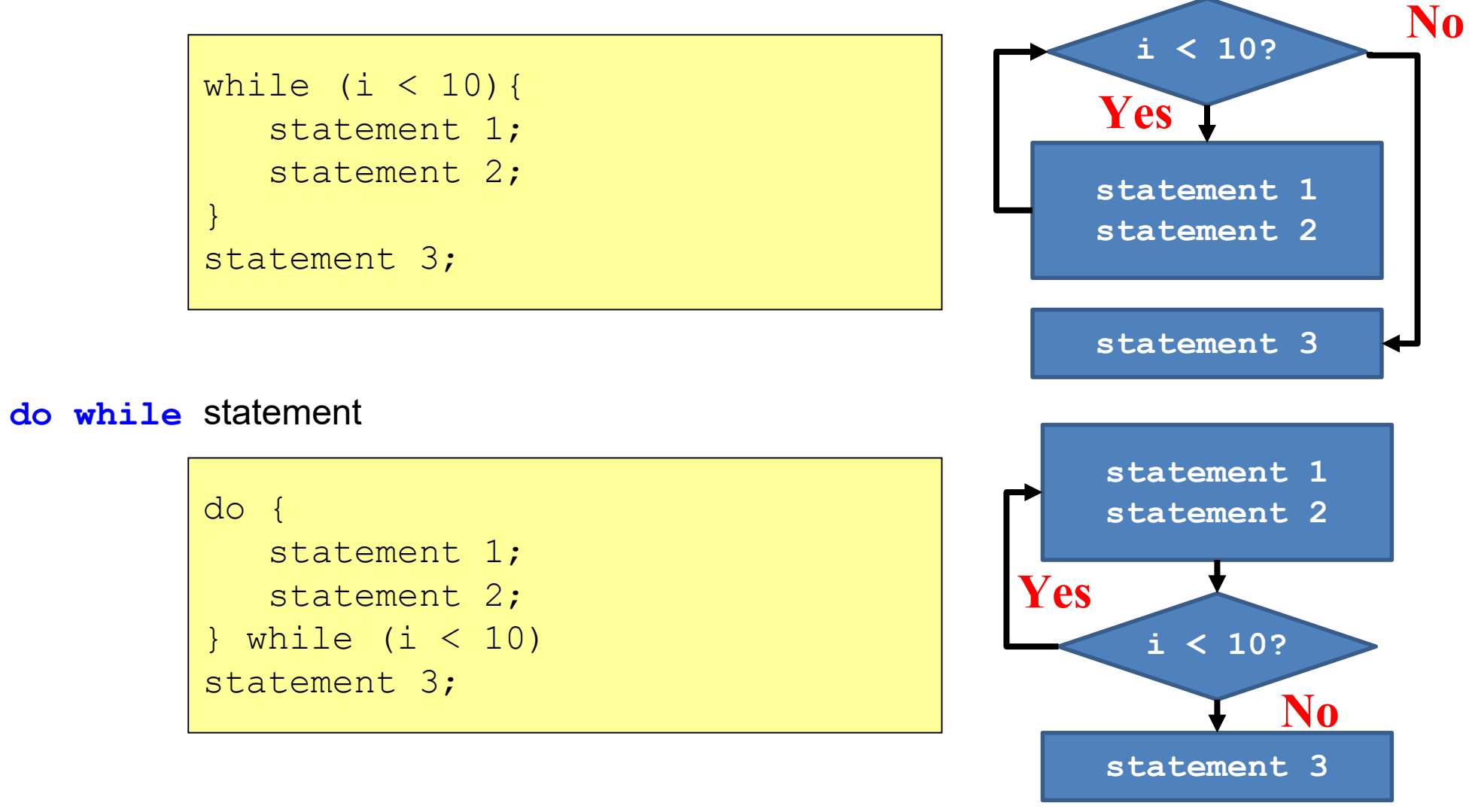

 $\bullet$ 

### **Loop Statements (3)**

 $\bullet$ **break;** // get out of the current loop/switch

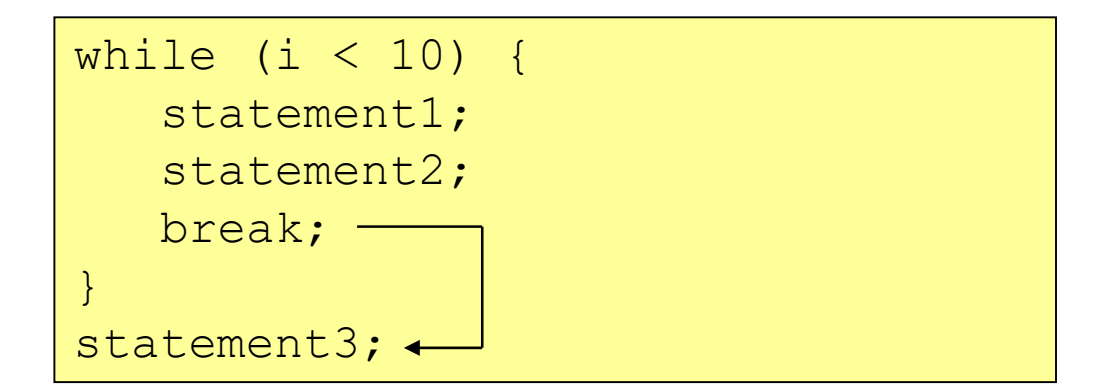

 $\mathbf{R}$ **continue;** // go to the start of the next round

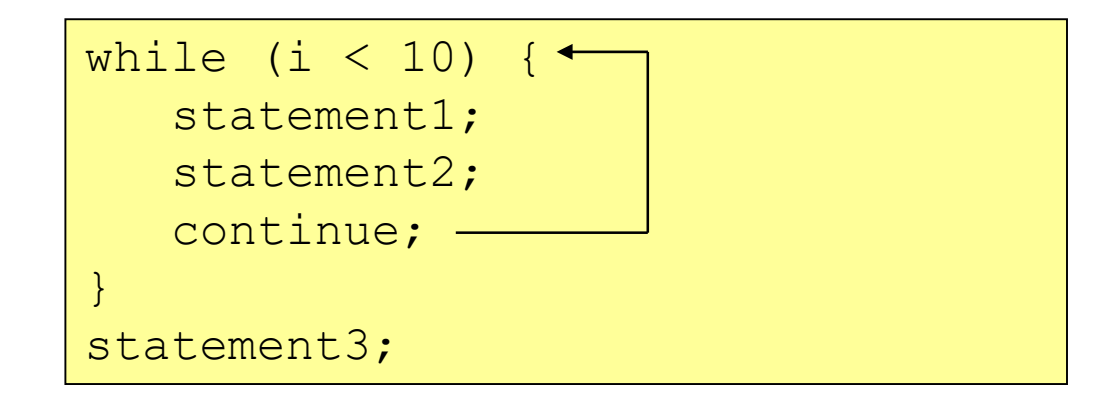

 $\bullet$ **goto** SomeLabel**;**

#### **Function Definition and Call**

Function Definition with a Return Statement  $\bullet$ 

```
int add(int x, int y) {
   return x+y;
}
```
 $\bullet$ Function Call

int sum =  $add(3,5)$ ;

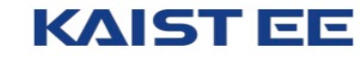

#### **Other Statements**

Compound Statements  $\bullet$ 

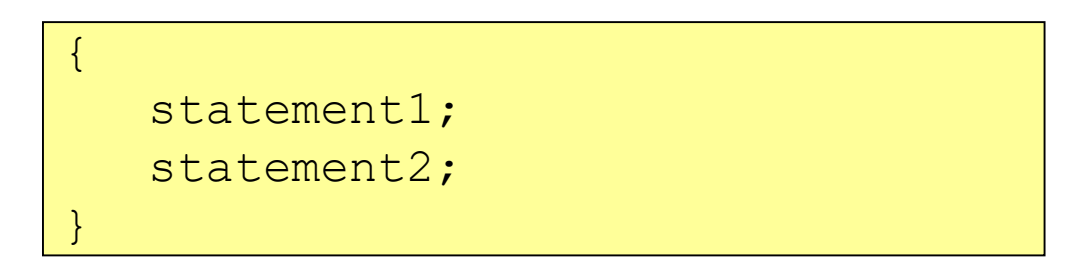

Comments // for readers, ignored by machines  $\mathbb{R}$ 

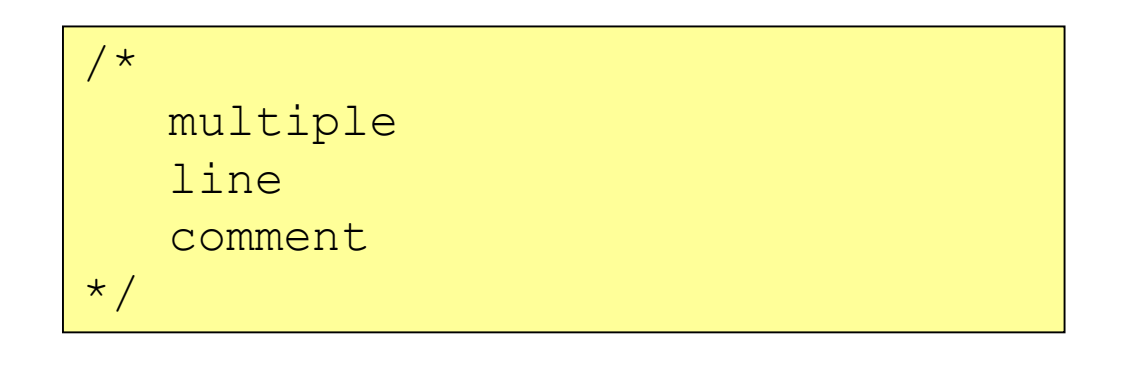

// single line comment

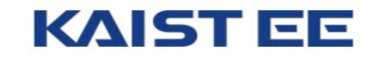

EE485: Introduction to Environment and Tools for Modern Software Development

## Lecture 4: Compiler

## **KAIST EE**

### **Building a C Program**

 $\bullet$ hello.c

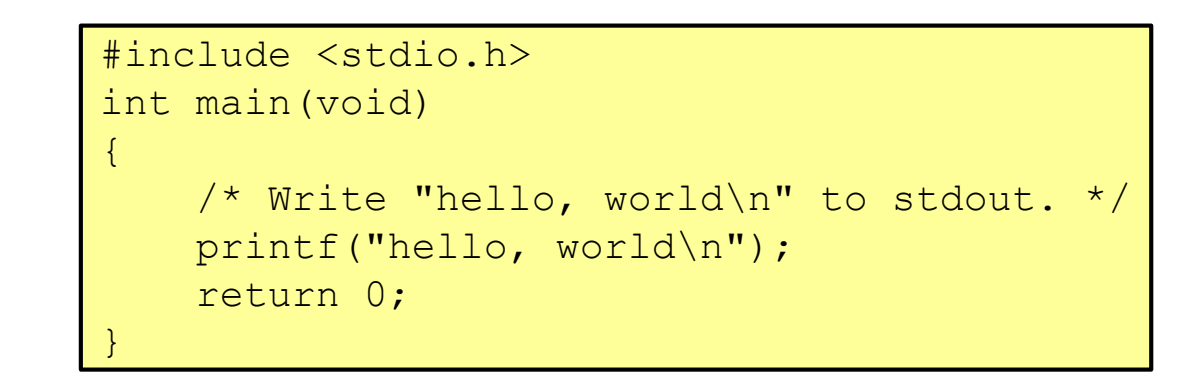

 $\bullet$ Compile and execute hello.c

```
ee209@ubuntu:~$ gcc209 hello.c -o hello
ee209@ubuntu:~$ ./hello
hello, world
```
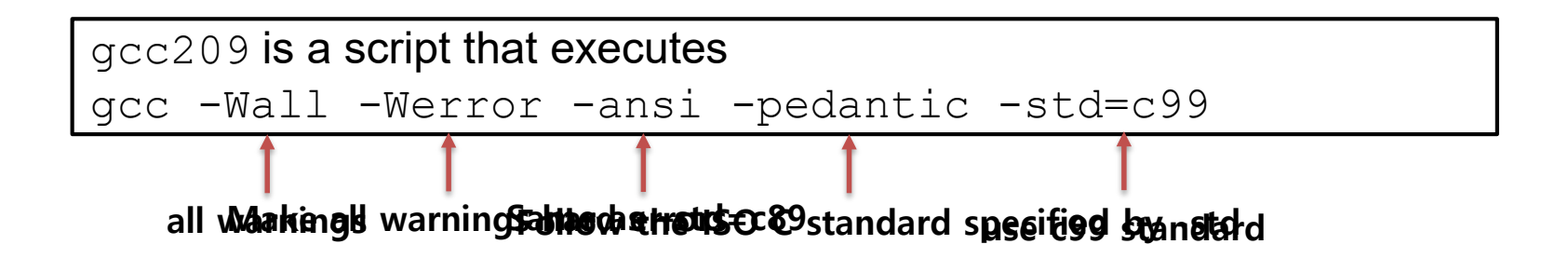

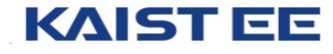

#### **Shortcut of All Processes**

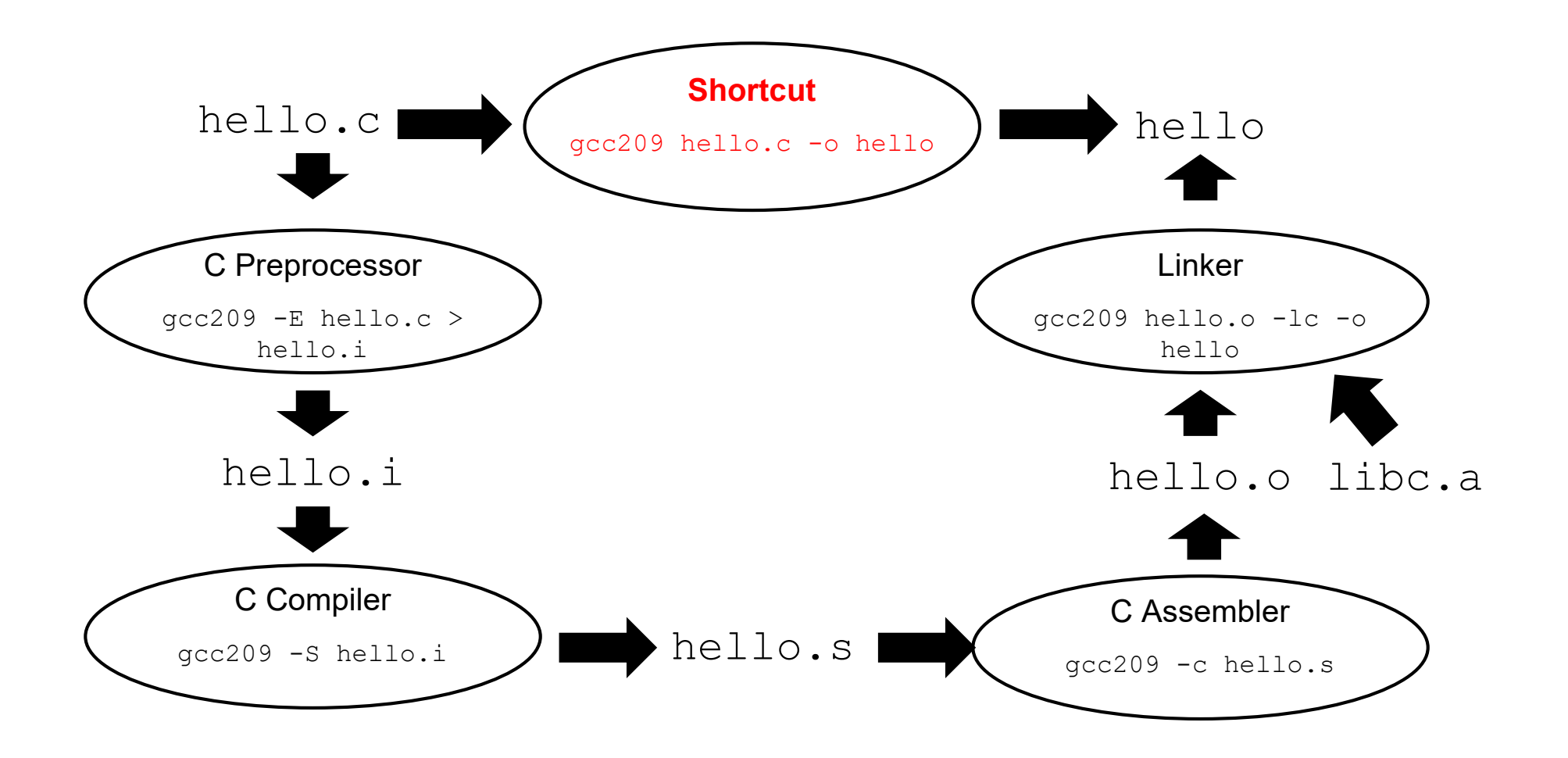

EE485: Introduction to Environment and Tools for Modern Software Development

## **Lecture 5: Debuggers**

### **KAIST EE**

**(Reference: The ART OF DEBUGGING with GDB, DDD, and ECLIPSE (TAD))**

### **Typical Steps for Debugging with GDB**

```
(a) Build with –g
```

```
(gdb) gcc –g insertsort.c –o insertsort
```
- Adds extra information to executable file that GDB uses  $\bullet$
- Debugging symbols (e.g., line numbers, variable names, etc.)  $\bullet$

#### (b) Run GDB in a different terminal

```
$ gdb insertsort
```
You can run GDB inside Emacs or VIM as well

- (c) Set breakpoints, as desired
	- the program would stop at each breakpoint when it's executed

#### **(gdb) break main**

GDB sets a breakpoint at the first executable line of main()  $\bullet$ 

#### **(gdb) break process\_data**

GDB sets a breakpoint at the first executable line of process data()  $\bullet$ 

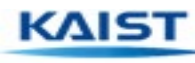

### **Typical Steps for Debugging with GDB (cont.)**

#### (d) Run (or continue) the program

#### **(gdb)run**

GDB stops at the breakpoint in main()  $\bullet$ 

#### **(gdb)continue**

- GDB stops at the breakpoint in process data()  $\bullet$
- (e) Step through the program, as desired

**(gdb)step** (repeatedly)

- GDB executes the next line (repeatedly)  $\bullet$
- Note: When next line is a call of one of your functions:  $\bullet$ 
	- **step** command *steps into* the function  $\bullet$
	- **next** command *steps over* the function, that is, executes the next line without stepping into the  $\bullet$ function

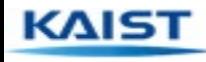

### **Typical Steps for Debugging with GDB (cont.)**

(f) Examine variables, as desired

**(gdb) print i**

**(gdb) print j**

**(gdb) print temp**

GDB prints the value of each variable  $\bullet$ 

(g) Examine the function call stack, if desired

**(gdb) where**

- GDB prints the function call stack  $\bigoplus$
- Useful for diagnosing crash in large program  $\bullet$

(h) Exit gdb

**(gdb) quit**

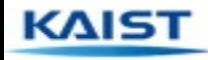

### **Other Useful Tips**

How to run with command-line arguments?  $\bullet$ 

**(gdb) run arg1 arg2**

 $\overline{\mathbf{R}}$ How to handle redirection of stdin, stdout, stderr?

**(gdb) run < somefile > someotherfile**

- $\mathbf{R}$ Print values of expressions (later)
- $\bullet$ Break conditionally (later)
- $\mathbf{R}$ Materials so far are enough for basic usage of GDB

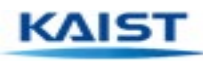

# **Lecture 16: Exceptions and Processes**

### **KAIST EE**

**The material for this lecture is drawn from** *Computer Systems: A Programmer's Perspective* **(Bryant & O'Hallaron) Chapter 8**

#### **Context of this Lecture**

#### Second half of the course

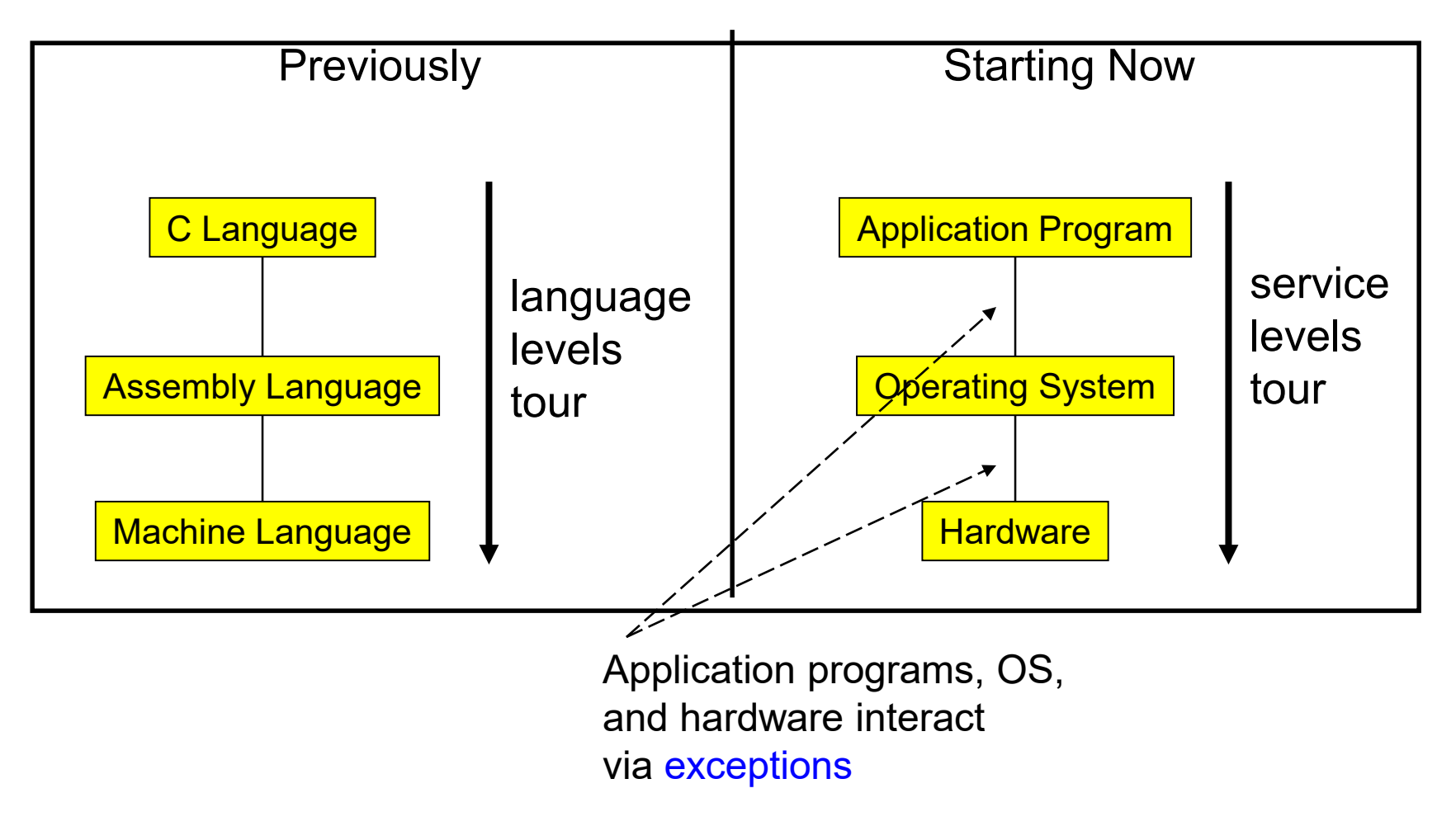

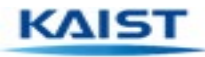

### **Exceptions**

#### $\bullet$ **Exception**

- An abrupt change in control flow in response to a change in processor state  $\bullet$
- Transfers control to OS  $\overline{\textbf{a}}$
- $\mathbf{R}$ Examples:
	- Application program:  $\bullet$ 
		- Requests I/O  $\bullet$
		- Requests more heap memory  $\bullet$
		- Attempts integer division by 0  $\bullet$
		- Attempts to access privileged memory  $\bullet$
		- Accesses variable that is not  $\bullet$ in real memory (see upcoming "Memory Management" lecture)
	- User presses key on keyboard  $\bullet$
	- Disk controller finishes reading data  $\bullet$

Synchronous (i.e., caused by the execution of the current instruction)

**Asynchronous** 

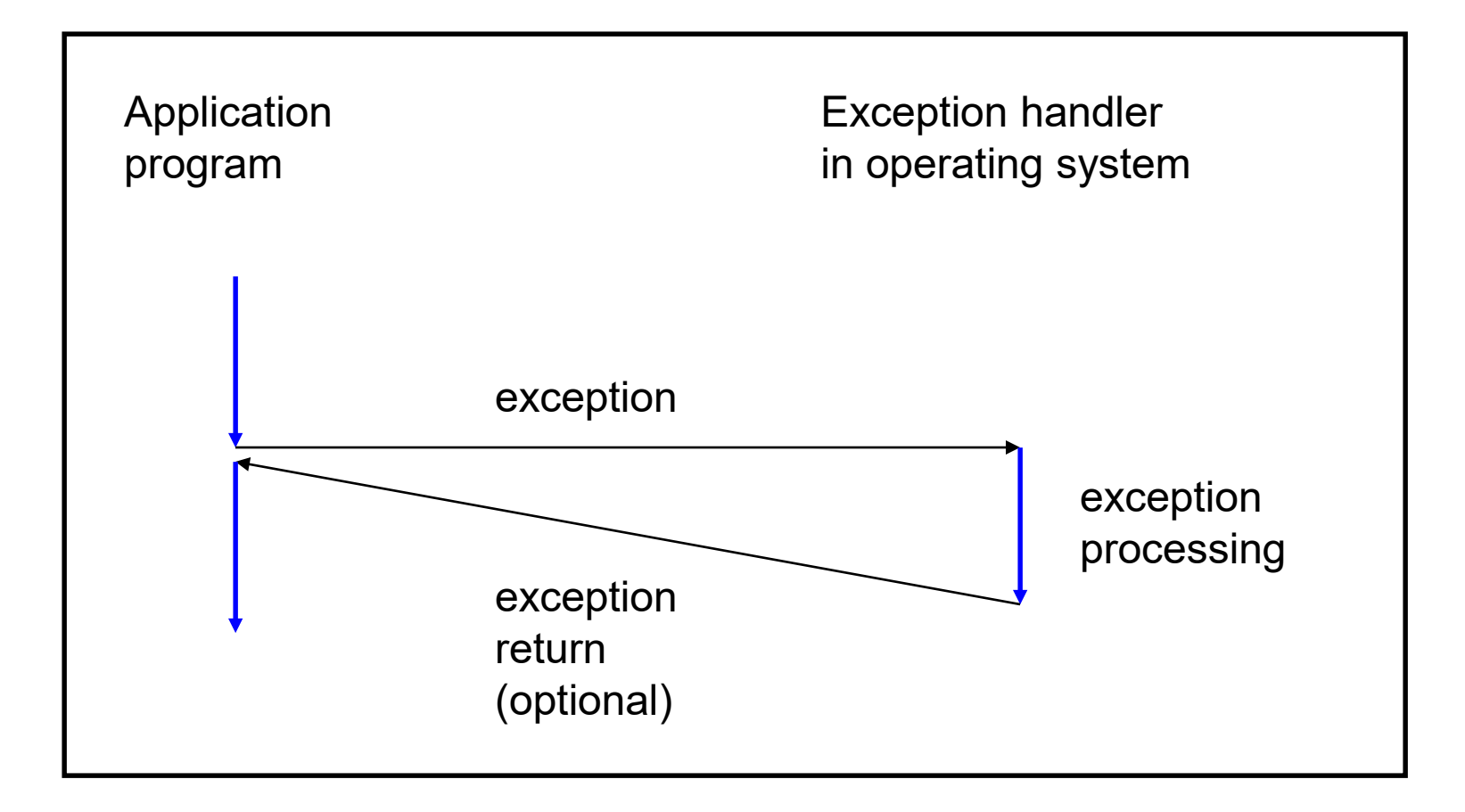

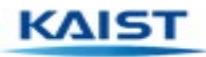

### **Classes of Exceptions**

- There are 4 classes of exceptions  $\bullet$ 
	- 1. Interrupts
	- 2. Traps
	- 3. Faults
	- 4. Aborts

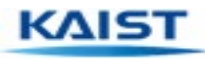
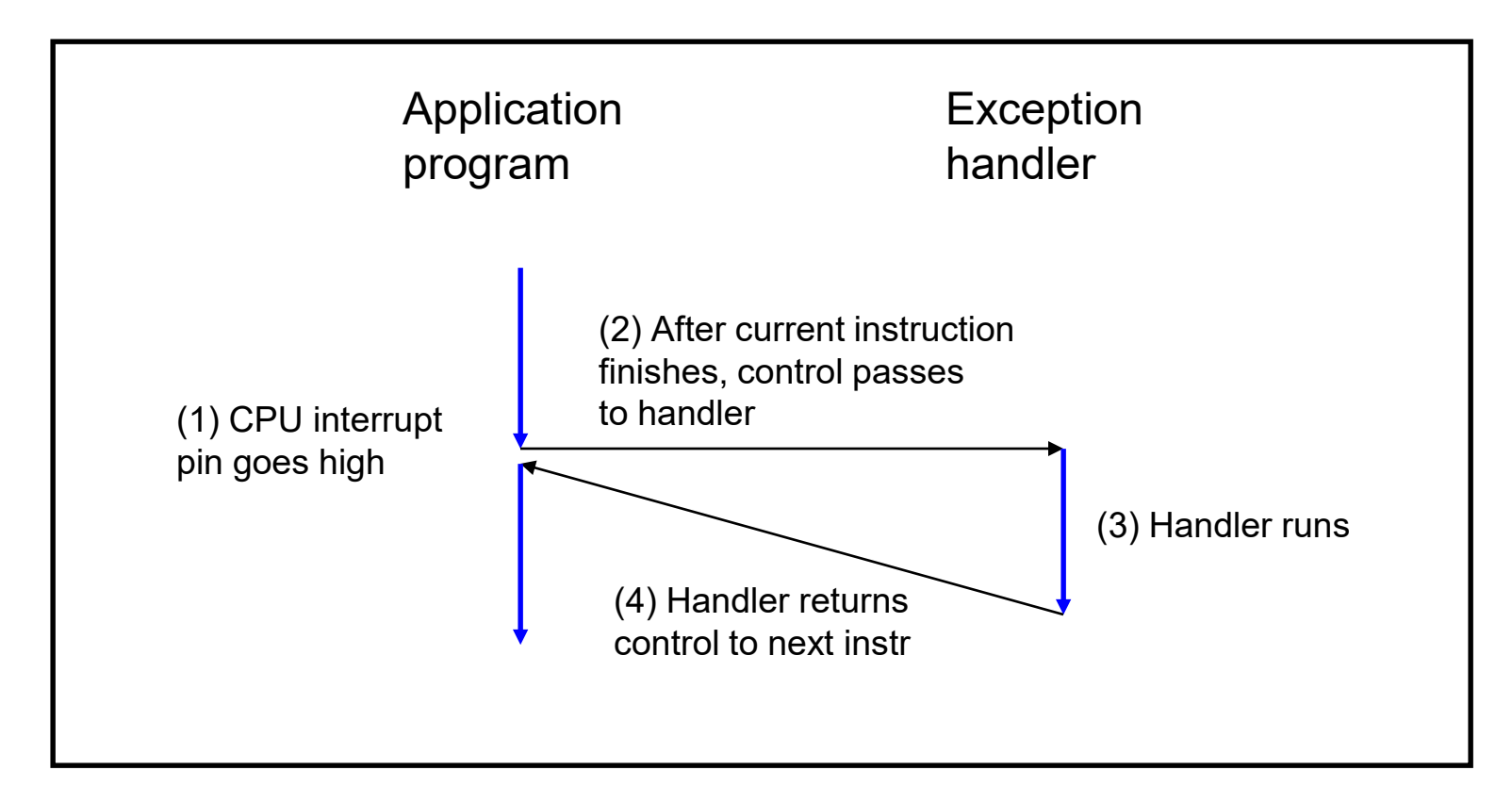

Cause: Signal from I/O device (asynchronously) Examples: User presses key Disk controller finishes reading/writing data

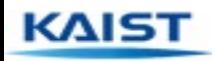

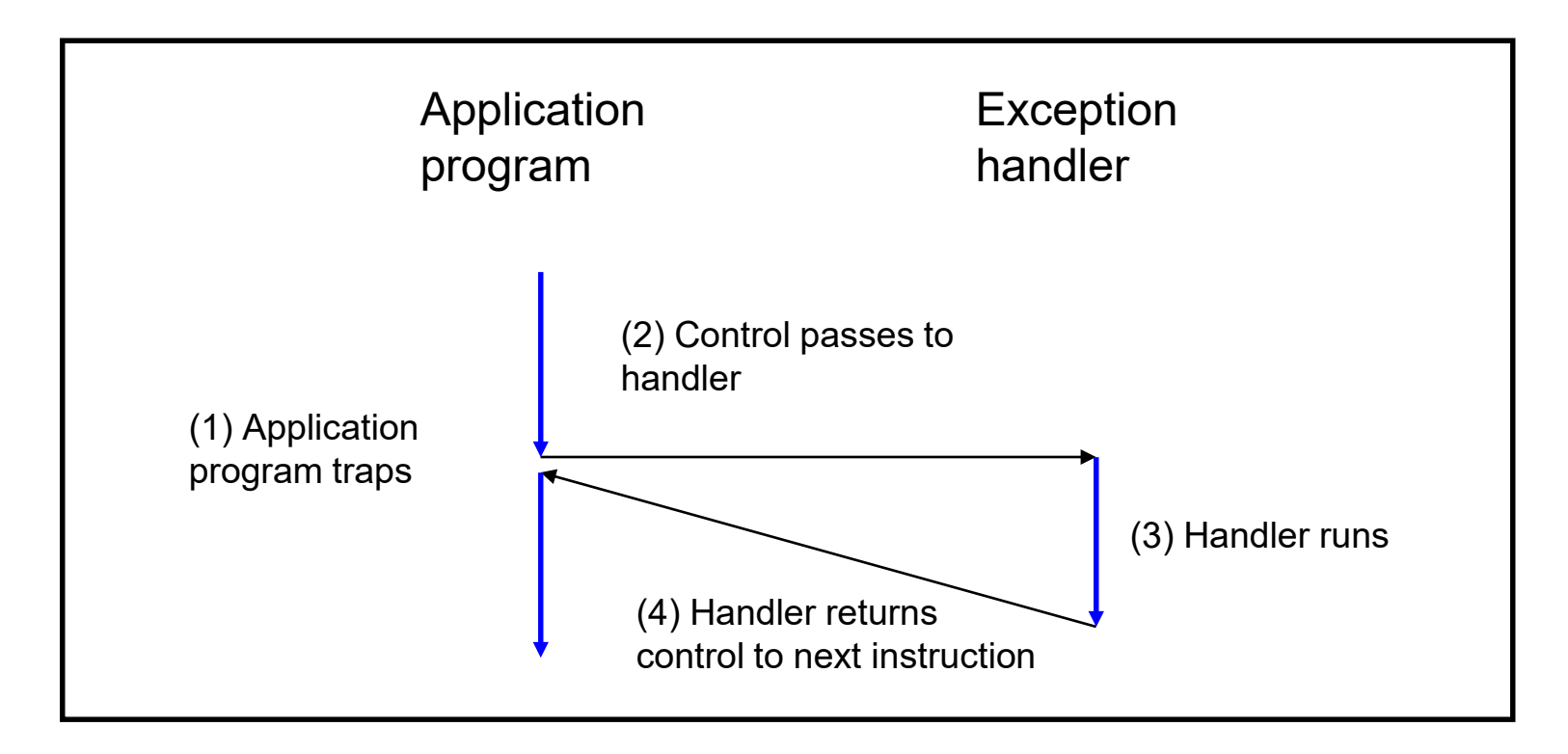

Cause: Intentional (application program requests OS service) Examples:

Application program requests more heap memory

Application program requests I/O

Traps provide a function-call-like interface between application program and OS

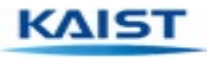

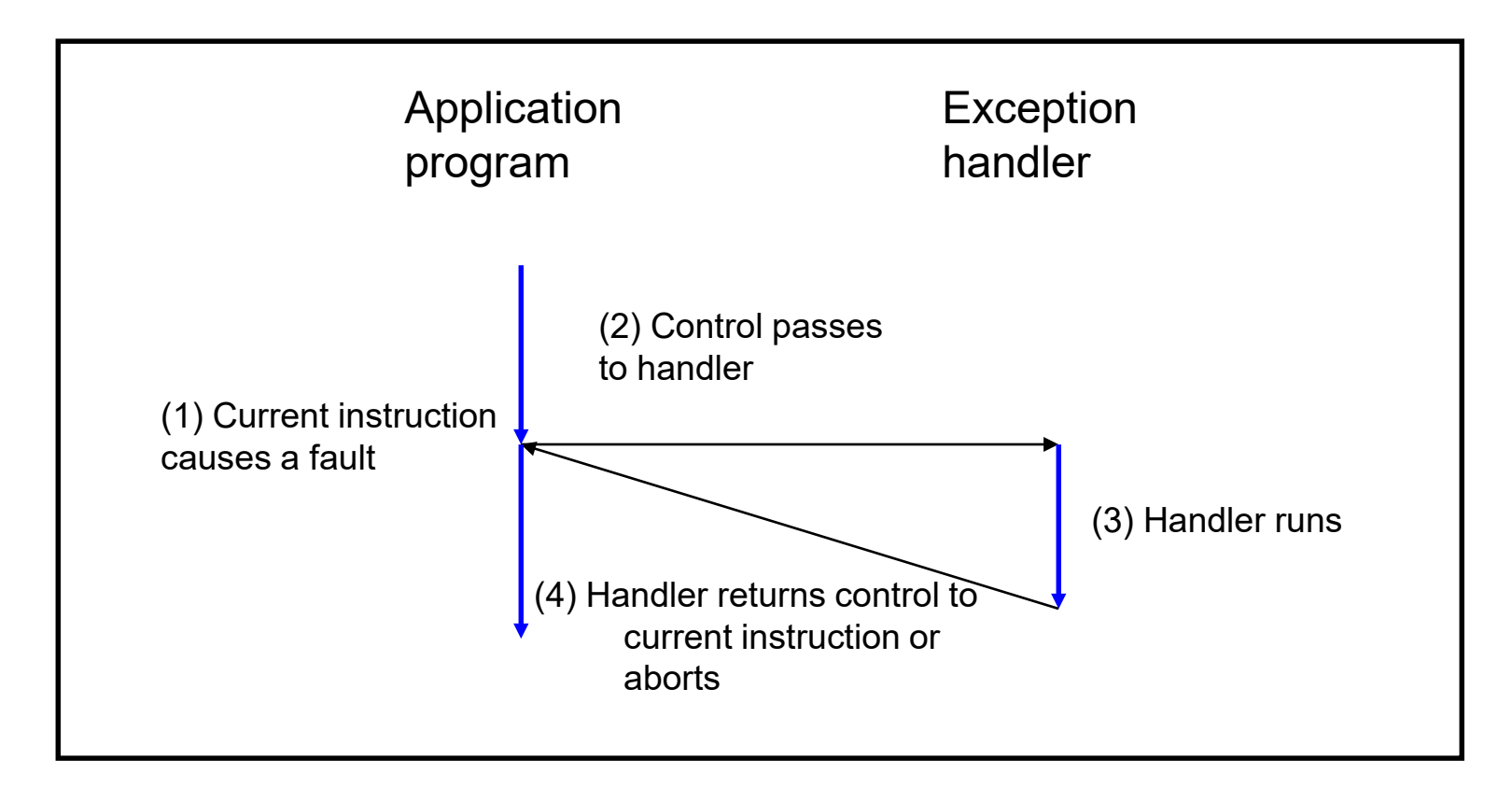

Cause: Application program causes (possibly) recoverable error Examples:

Application program accesses privileged memory (seg fault)

Application program accesses data that is not in real memory (page fault)

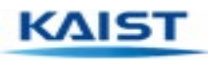

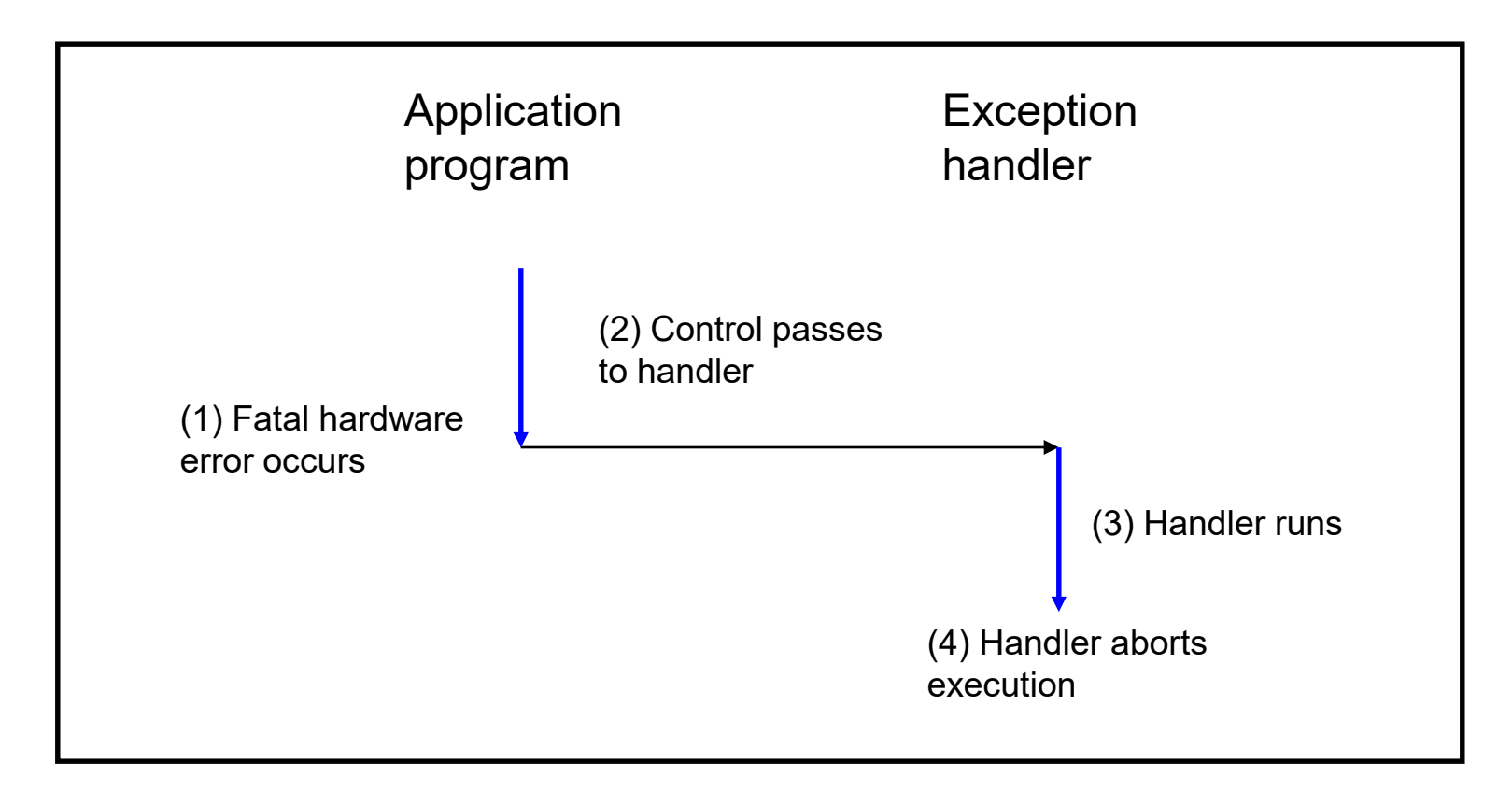

Cause: Non-recoverable error

Example:

Parity check indicates corruption of memory bit (overheating, cosmic ray!, etc.)

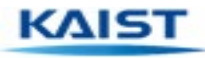

### **Traps in Intel Processors**

- To execute a trap, application program should:  $\blacksquare$ 
	- Place number in EAX register indicating desired functionality  $\bullet$
	- Place parameters in EBX, ECX, EDX registers  $\bullet$
	- Execute assembly language instruction "int 128"  $\overline{\textbf{a}}$
- $\mathbf{R}$ Example: To request more heap memory…

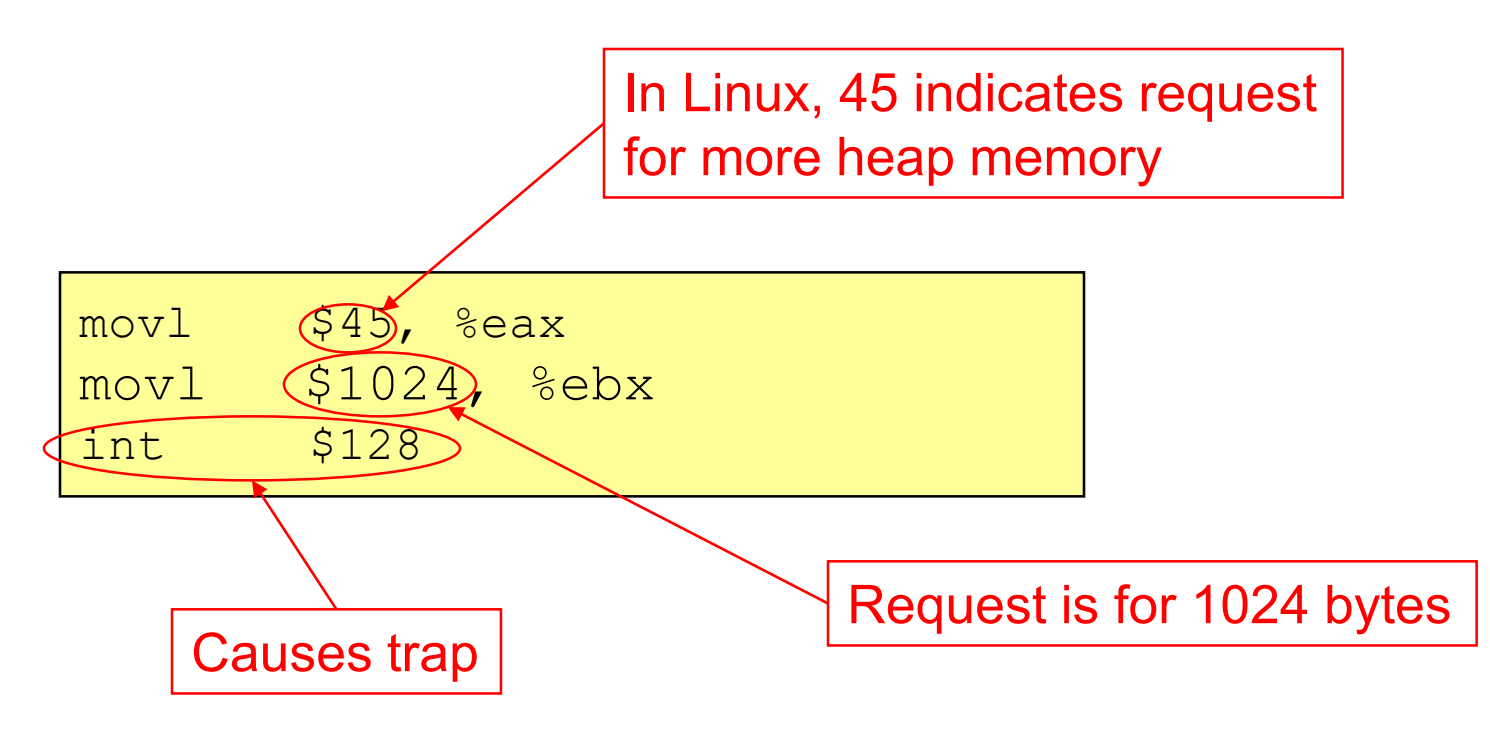

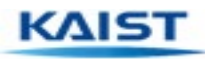

### **System-Level Functions**

- For convenience, traps are wrapped in **system-level functions**  $\overline{\mathbf{R}}$
- $\bullet$ Example: To request more heap memory…

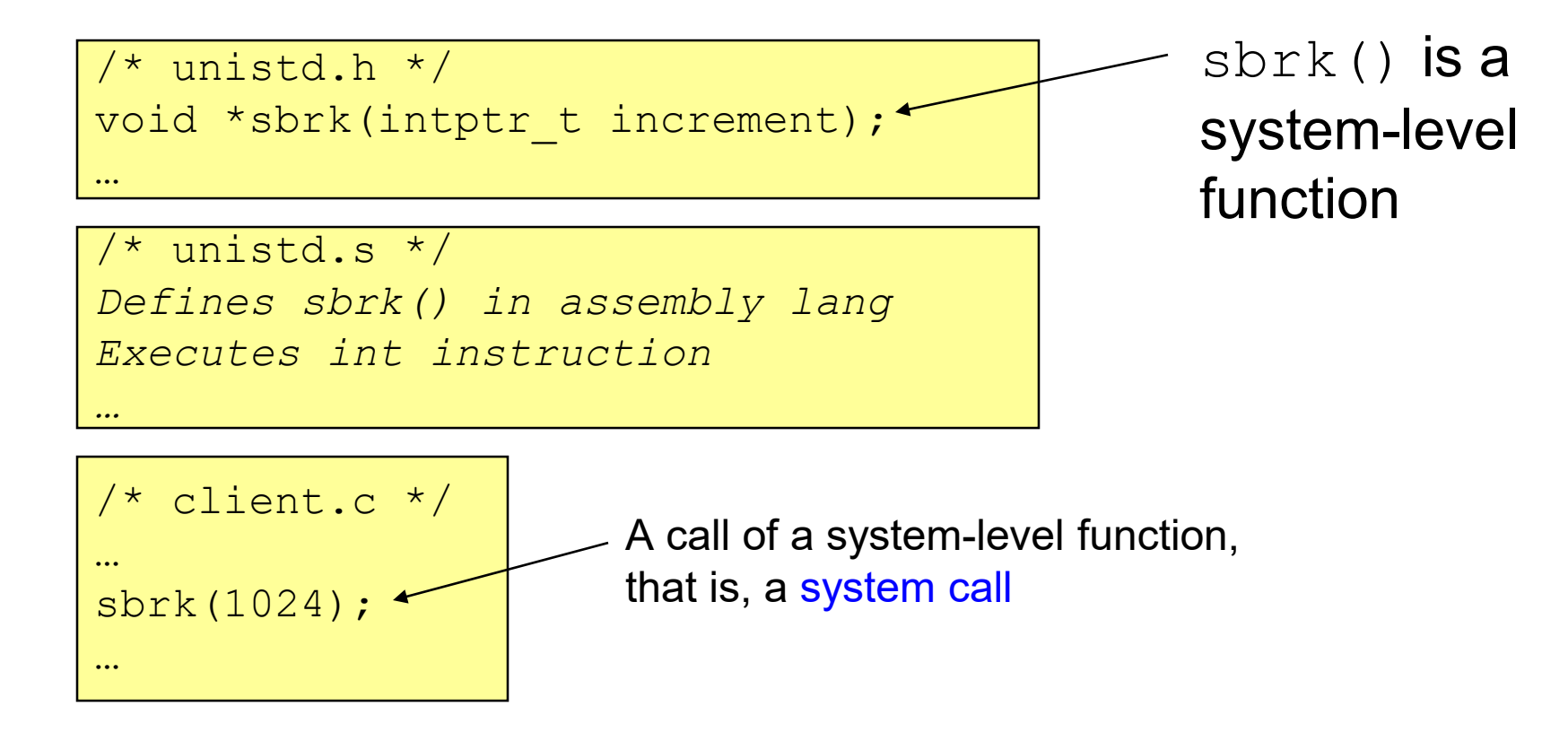

See Appendix for list of some Linux system-level functions

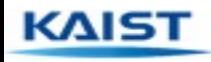

#### $\bullet$ **Program**

Executable code  $\bullet$ 

#### $\bullet$ **Process**

An instance of a program in execution $\bullet$ 

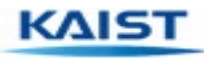

#### $\mathbb{R}$ **Program**

Executable code  $\bullet$ 

- $\bullet$ **Process**
	- An instance of a program in execution  $\bullet$

Each program runs in the **context** of some process $\bullet$ 

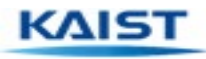

#### **Processes**

#### $\mathbb{R}$ **Program**

Executable code  $\bullet$ 

#### $\overline{\mathbf{R}}$ **Process**

- An instance of a program in execution **CONTROL**
- $\mathbb{R}$ Each program runs in the **context** of some process
- $\overline{\mathbf{B}}$ **Context** consists of:
	- Process ID  $\bullet$
	- Address space  $\bullet$ 
		- TEXT, RODATA, DATA, BSS, HEAP, and STACK  $\bullet$
	- Processor state  $\bullet$ 
		- EIP, EFLAGS, EAX, EBX, etc. registers  $\bullet$
	- etc. $\bullet$

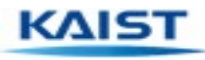

### **Significance of Processes**

**Process** is a profound abstraction  $\bullet$ 

- The process abstraction provides application programs with two  $\bullet$ key illusions:
	- Private control flow  $\bullet$
	- Private address space $\bullet$

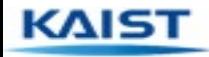

#### **Private Control Flow: Illusion**

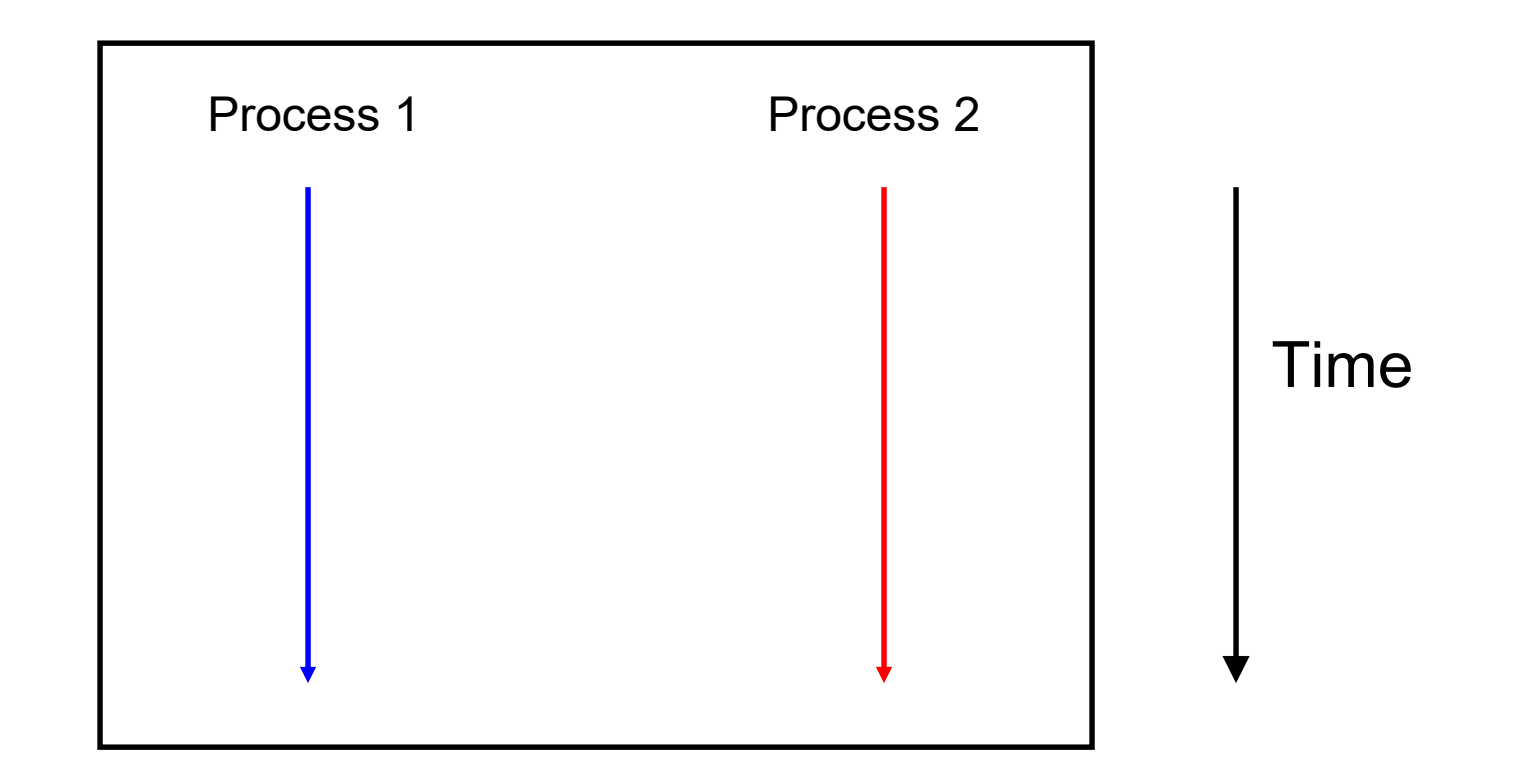

Hardware and OS give each application process the illusion that it is the only process running on the CPU

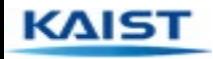

#### **Private Control Flow: Reality**

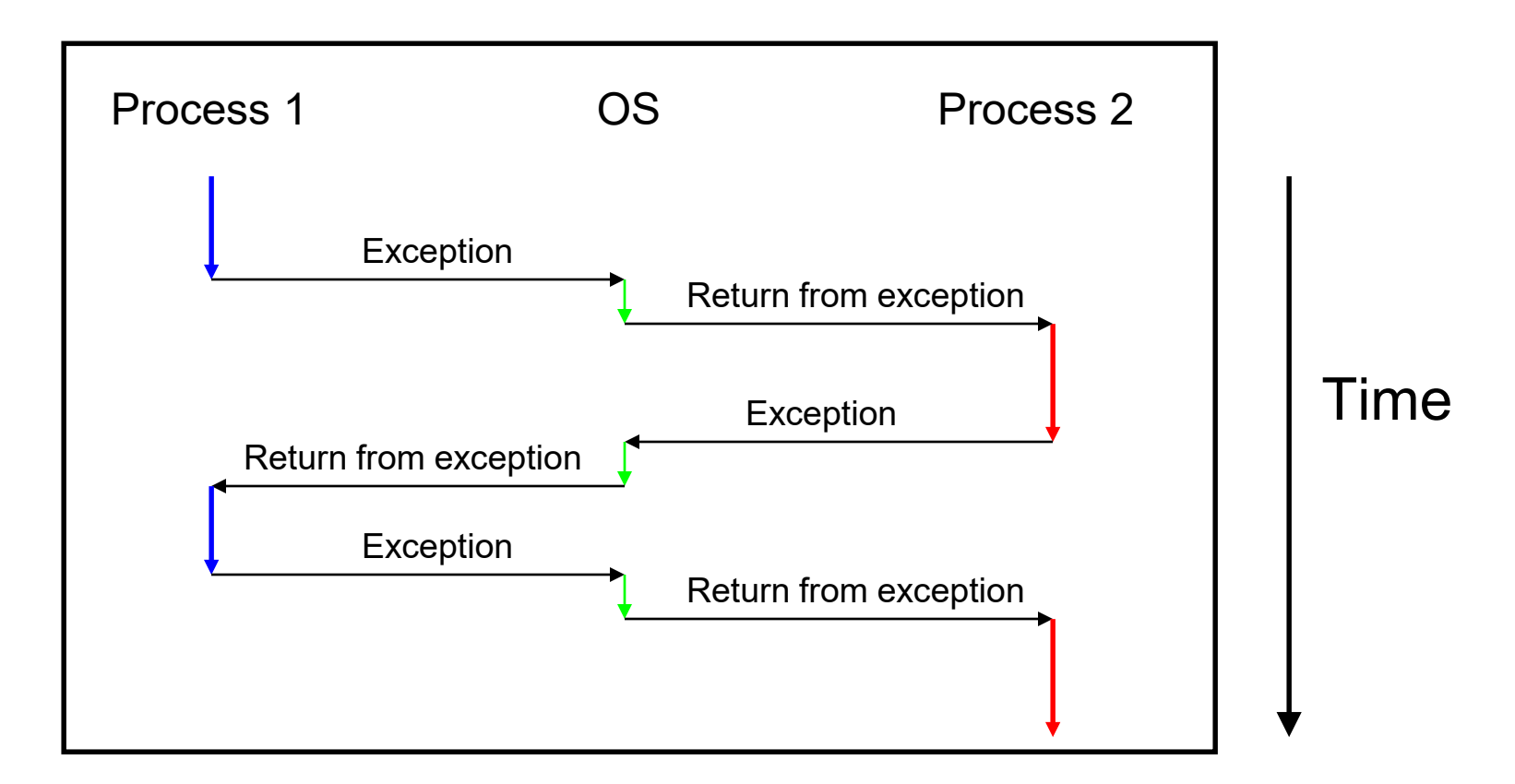

All application processes -- and the OS process - share the same CPU(s) (i.e., multitasking, time slicing)

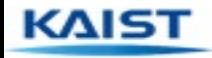

#### $\bigodot$ **Context switch**

- The activity whereby the OS assigns the CPU to a different process  $\bullet$
- Occurs during exception handling, at the discretion of OS  $\bullet$
- $\bullet$ Exceptions can be caused:
	- Synchronously, by application program (trap, fault, abort)  $\bullet$
	- Asynchronously, by external event (interrupt)  $\bullet$
	- **Asynchronously, by hardware timer**  $\bullet$ 
		- So no process can dominate the CPUs  $\bullet$
- $\bullet$ Exceptions are the mechanism that enables the illusion of private control flow

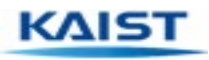

#### **Context Details**

- What does the OS need to save/restore during a context switch?  $\bullet$ 
	- Process state  $\bullet$ 
		- New, ready, waiting, terminated  $\bullet$
	- CPU registers  $\bullet$ 
		- EIP, EFLAGS, EAX, EBX, …  $\bullet$
	- I/O status information  $\bullet$ 
		- Open files, I/O requests, …  $\bullet$
	- Memory management information  $\bullet$ 
		- Page tables (see "Memory Management" lecture)  $\bullet$
	- Accounting information  $\bullet$ 
		- Time limits, group ID, ...  $\bullet$
	- CPU scheduling information  $\bullet$ 
		- Priority, queues $\bullet$

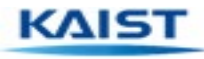

### **Context Switch Details**

 $\bullet$ **Context** 

 $\bullet$ 

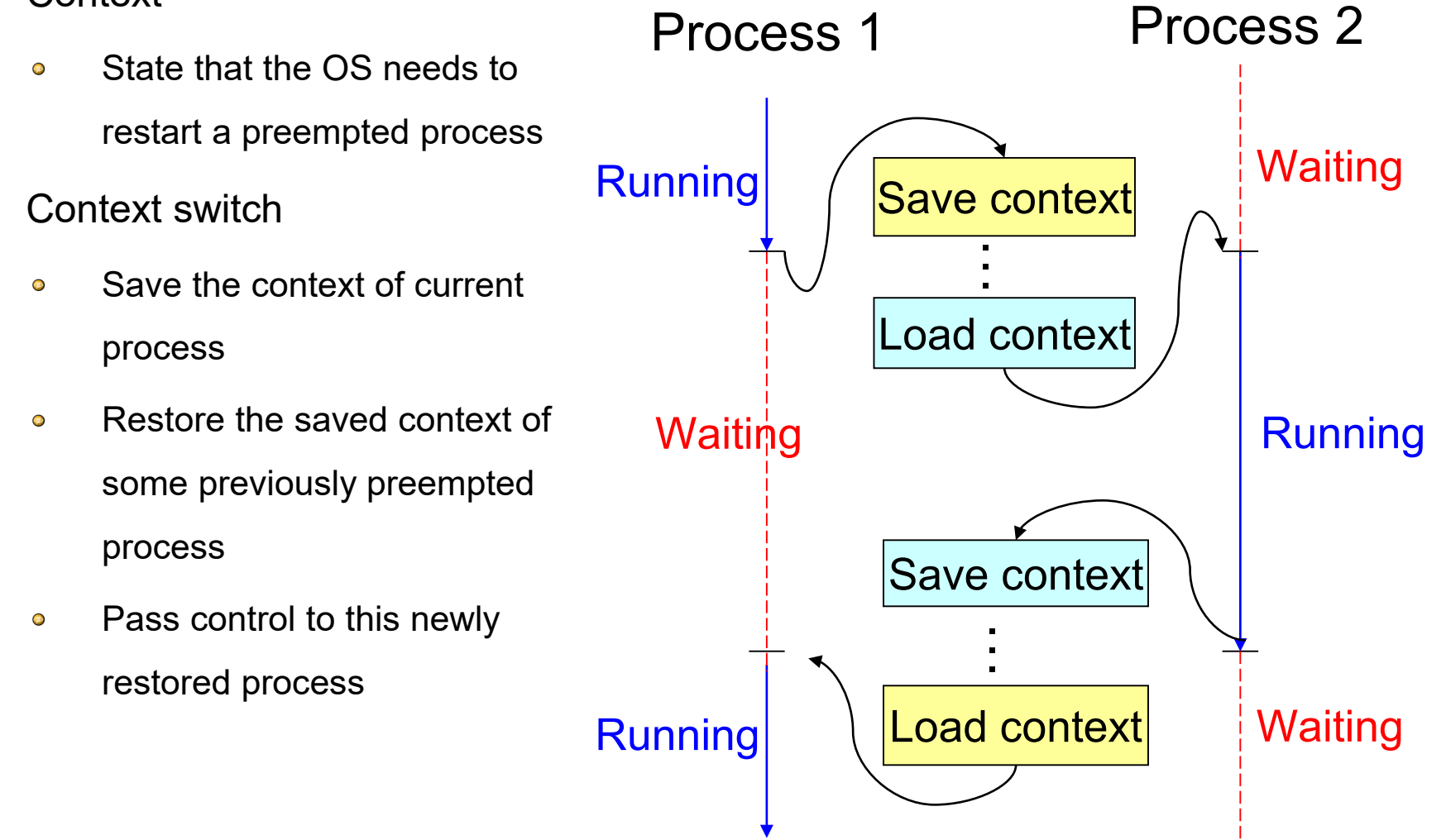

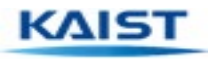

### **When Should OS Do Context Switch?**

- When a process is stalled waiting for I/O  $\overline{\mathbf{L}}$ 
	- Better utilize the CPU, e.g., while waiting for disk access  $\bullet$

$$
1: \frac{\text{CPU} \quad \text{IO} \quad \text{CPU} \quad \text{IO} \quad \text{CPU} \quad \text{IO}}{\text{CPU} \quad \text{IO} \quad \text{CPU} \quad \text{IO}}
$$

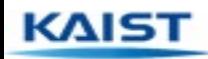

### **When Should OS Do Context Switch?**

- When a process is stalled waiting for I/O  $\bullet$ 
	- Better utilize the CPU, e.g., while waiting for disk access  $\bullet$

$$
1: \frac{\text{CPU} \quad \text{IO} \quad \text{CPU} \quad \text{IO} \quad \text{CPU} \quad \text{IO}}{\text{CPU} \quad \text{IO} \quad \text{CPU} \quad \text{IO}}
$$
\n
$$
2: \frac{\text{CPU} \quad \text{IO} \quad \text{CPU} \quad \text{IO} \quad \text{CPU} \quad \text{IO}}{\text{CPU} \quad \text{IO}}
$$

- When a process has been running for a while  $\mathbf{L}$ 
	- Sharing on a fine time scale to give each process the illusion of running on its own machine  $\bullet$
	- Trade-off efficiency for a finer granularity of fairness  $\bullet$

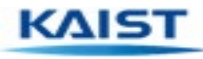

#### **Life Cycle of a Process**

- **Running**: instructions are being executed  $\bullet$
- $\mathbb{R}$ **Waiting**: waiting for some event (e.g., I/O finish)
- **Ready**: ready to be assigned to a processor  $\bullet$

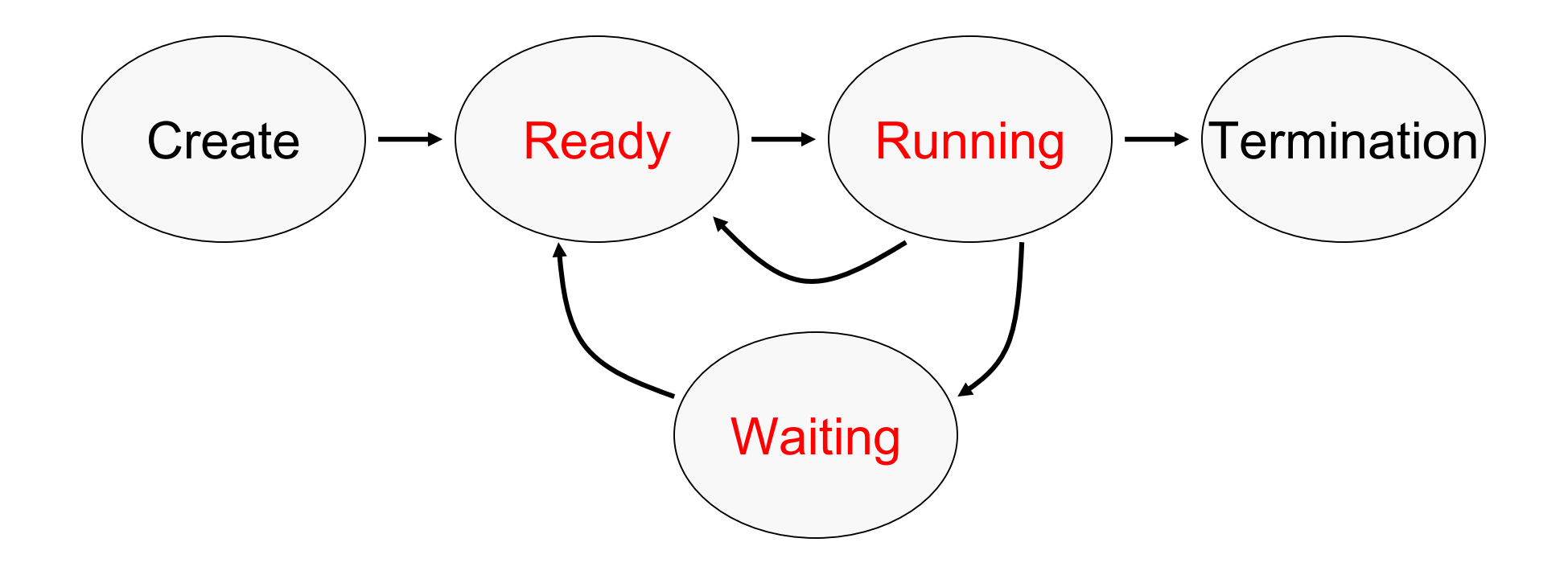

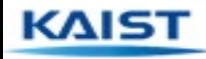

# **Lecture 17: Memory Management**

## **KAIST EE**

## **Motivation for Memory Hierarchy**

- *Faster* storage technologies are *more expensive*  $\mathbb{R}$ 
	- Cost more money per byte  $\bullet$
	- Have lower storage capacity  $\bullet$
	- Require more power and generate more heat  $\bullet$
- $\bullet$ The gap between processing and memory is widening
	- Processors have been getting faster and faster  $\bullet$
	- Memory speed is not improving as dramatically  $\bullet$
- $\bullet$ Well-written programs tend to exhibit *good locality*
	- Across time: repeatedly referencing the same variables  $\bullet$
	- Across space: often accessing other variables located nearby  $\bullet$

Want the *speed* of fast storage with the *cost* and *capacity* of slow storage

#### Key idea: *memory hierarchy!*

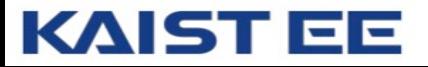

### **Simple Three-Level Hierarchy**

#### $\bullet$ **Registers**

- Usually reside directly on the processor chip  $\bullet$
- Essentially no latency, referenced directly in instructions  $\bullet$
- Low capacity (e.g., 32-512 bytes)  $\bullet$

#### $\bullet$ **Main memory**

- Around 100 times slower than a clock cycle  $\bullet$
- Constant access time for any memory location  $\bullet$
- Modest capacity (e.g., 1 GB-512GB)  $\bullet$

#### $\overline{\mathbf{B}}$ **Disk**

- Around 100,000 times slower than main memory  $\bullet$
- Faster when accessing many bytes in a row  $\bullet$
- High capacity (e.g., 1-10s of TB) $\bullet$

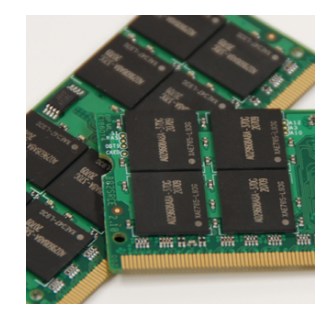

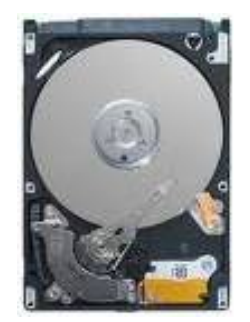

## **Widening Processor/Memory Gap**

- $\overline{\mathbf{R}}$ Gap in speed increasing from 1986 to 2000
	- CPU speed improved ~55% per year  $\bullet$
	- Main memory speed improved only ~10% per year  $\bullet$
- $\bullet$ Main memory as major performance bottleneck
	- Many programs stall waiting for reads and writes to finish  $\bullet$
- $\sqrt{15}$ Changes in the memory hierarchy
	- Increasing the number of registers  $\bullet$ 
		- 8 integer registers in the x86 vs 16 in x86\_64  $\bullet$
	- Adding caches between registers and main memory  $\bullet$ 
		- Level-1, -2, -3 cache on chip $\bullet$

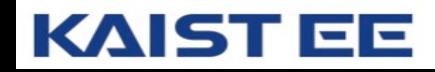

#### **An Example Memory Hierarchy**

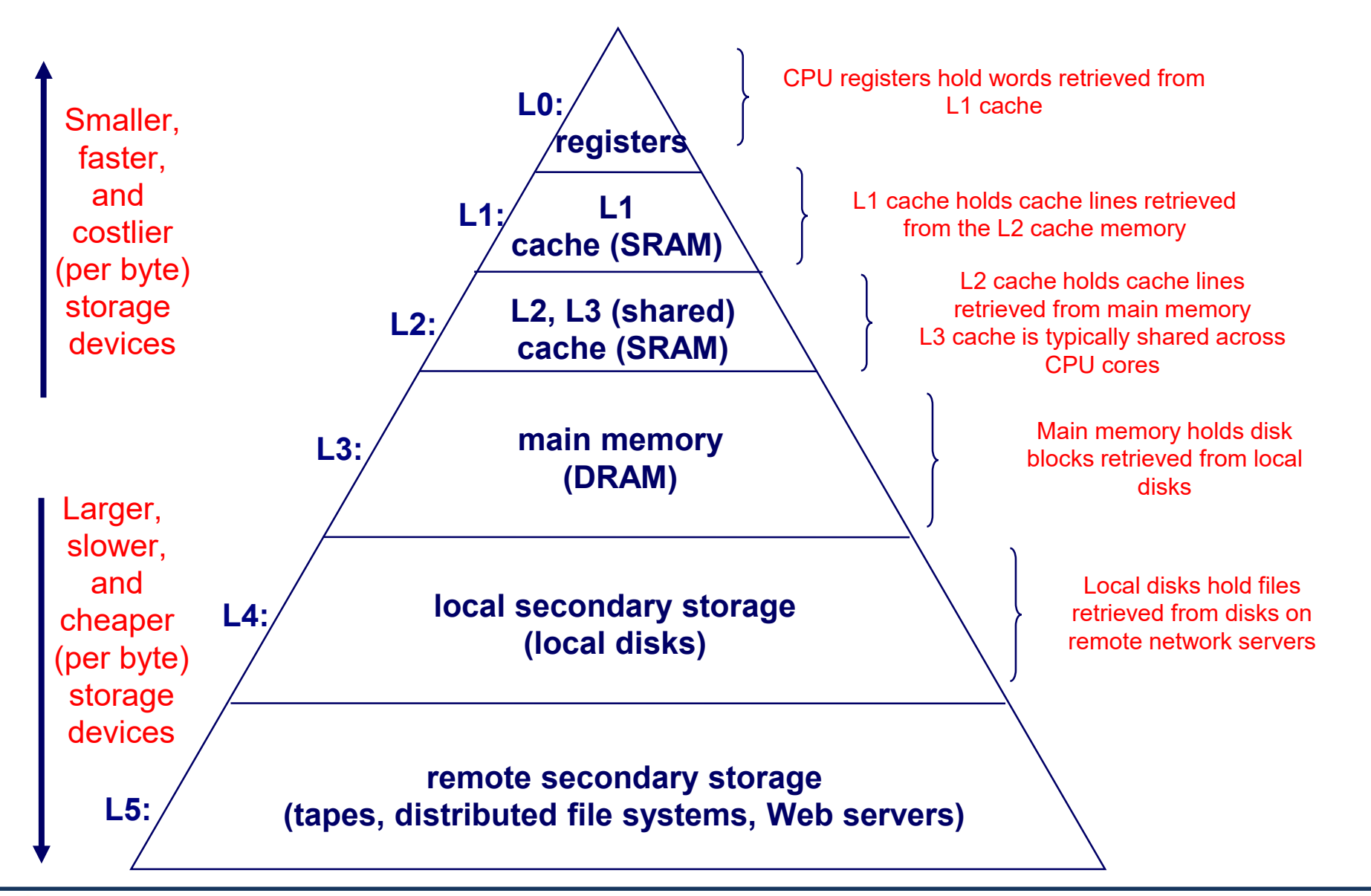

#### KAIST EE

- Two kinds of locality  $\mathbb{R}$ 
	- **Temporal locality**: recently referenced items are likely to be referenced in  $\bullet$ near future
	- **Spatial locality**: items with nearby addresses tend to be referenced close together in time

- $\mathbf{R}$ Two kinds of locality
	- **Temporal locality**: recently referenced items are likely to be referenced in  $\bullet$ near future
	- **Spatial locality**: items with nearby addresses tend to be referenced close together in time
- Locality example  $\bullet$

```
sum = 0;
for (i = 0; i < n; i++)sum += a[i];return sum;
```
- $\mathbf{R}$ Two kinds of locality
	- **Temporal locality**: recently referenced items are likely to be referenced in  $\bullet$ near future
	- **Spatial locality**: items with nearby addresses tend to be referenced close together in time
- Locality example  $\bullet$ 
	- Program data
		- Temporal: the variable **sum**  $\bullet$
		- Spatial: variable  $a[i+1]$  accessed soon after  $a[i]$  $\bullet$

$$
\begin{array}{ll}\n\text{sum} = 0; \\
\text{for} \quad (i = 0; i < n; i++) \\
\text{sum} += a[i]; \\
\text{return sum;}\n\end{array}
$$

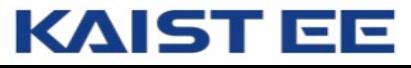

- $\mathbf{R}$ Two kinds of locality
	- **Temporal locality**: recently referenced items are likely to be referenced in  $\bullet$ near future
	- **Spatial locality**: items with nearby addresses tend to be referenced close  $\bullet$ together in time
- $\mathbb{R}$ Locality example
	- Program data  $\bullet$ 
		- Temporal: the variable **sum**  $\bullet$
		- Spatial: variable  $a[i+1]$  accessed soon after  $a[i]$  $\bullet$
	- **Instructions**  $\bullet$ 
		- Temporal: cycle through the for-loop repeatedly  $\bullet$
		- Spatial: reference instructions in sequence  $\bullet$

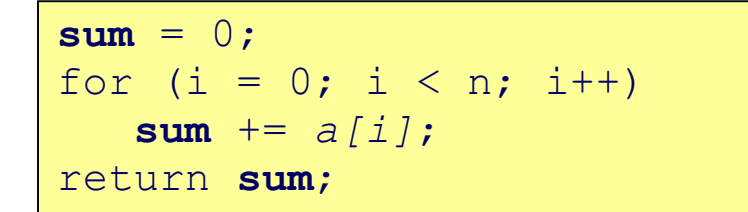

#### KAIST EE

#### **Locality Makes Caching Effective**

 $\bullet$ **Cache** 

- Smaller and faster storage device that acts as a staging area  $\bullet$
- … for a *subset* of the data in a larger, slower device  $\bullet$
- $\overline{\mathbf{R}}$ Caching and the memory hierarchy
	- Storage device at level *k* is a cache for level *k+1*  $\bullet$
	- Registers as cache of L1/L2 cache and main memory  $\bullet$
	- Main memory as a cache for the disk  $\bullet$
	- Disk as a cache of files from remote storage  $\bullet$
- $\bullet$ *Locality* of access is the key
	- Most accesses satisfied by first few (faster) levels  $\bullet$
	- Very few accesses go to the last few (slower) levels  $\bullet$

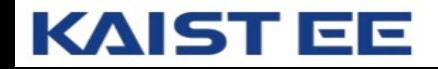

### **Cache Hit and Miss**

- $\bullet$ Cache hit
	- Program accesses a block  $\bullet$ available in the cache
	- Satisfy directly from cache  $\bullet$
	- e.g., request for "10"
- $\overline{\mathbf{B}}$ Cache miss
	- Program accesses a block not  $\bullet$ available in the cache
	- Bring item into the cache  $\bullet$
	- e.g., request for "13"  $\bullet$
- $\bullet$ Where to place the item?
- $\sqrt{15}$ Which item to evict?

#### **Level** *k***:**

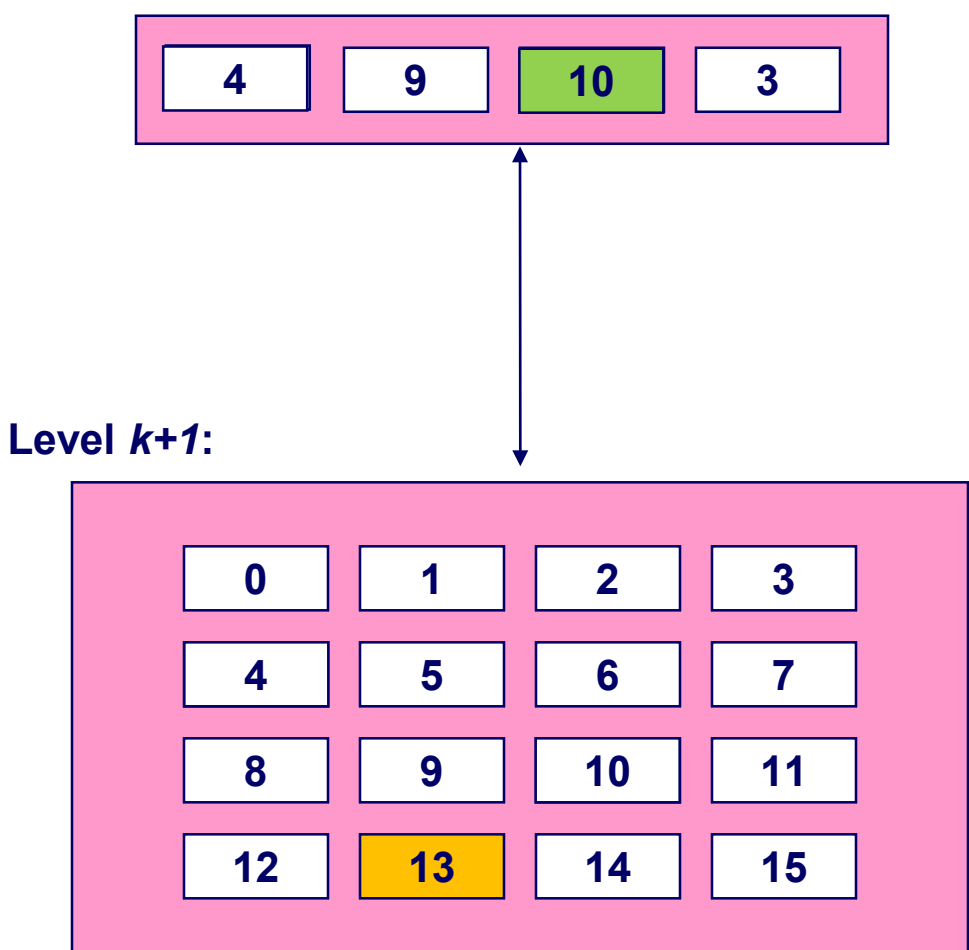

## **Automatic Allocation: Virtual Memory**

- Give programmer the illusion of a very large memory  $\bullet$ 
	- Large: 4 GB of memory with 32-bit addresses  $\bullet$
	- Uniform: contiguous memory locations, from 0 to  $2^{32}$ -1  $\bullet$
- $\mathbb{R}$ Independent of
	- the actual size of the main memory  $\bullet$
	- the presence of any other processes sharing the computer  $\bullet$
- $\sqrt{15}$ **Key idea #1**: separate "address" from "physical location"
	- Virtual addresses: generated by the program  $\bullet$
	- Memory locations: determined by the hardware and OS  $\bullet$
- $\bullet$ **Key idea #2**: caching
	- Swap virtual pages between main memory and the disk  $\bullet$

### **One of the best ideas in computer systems!**

#### **Private Address Space: Illusion**

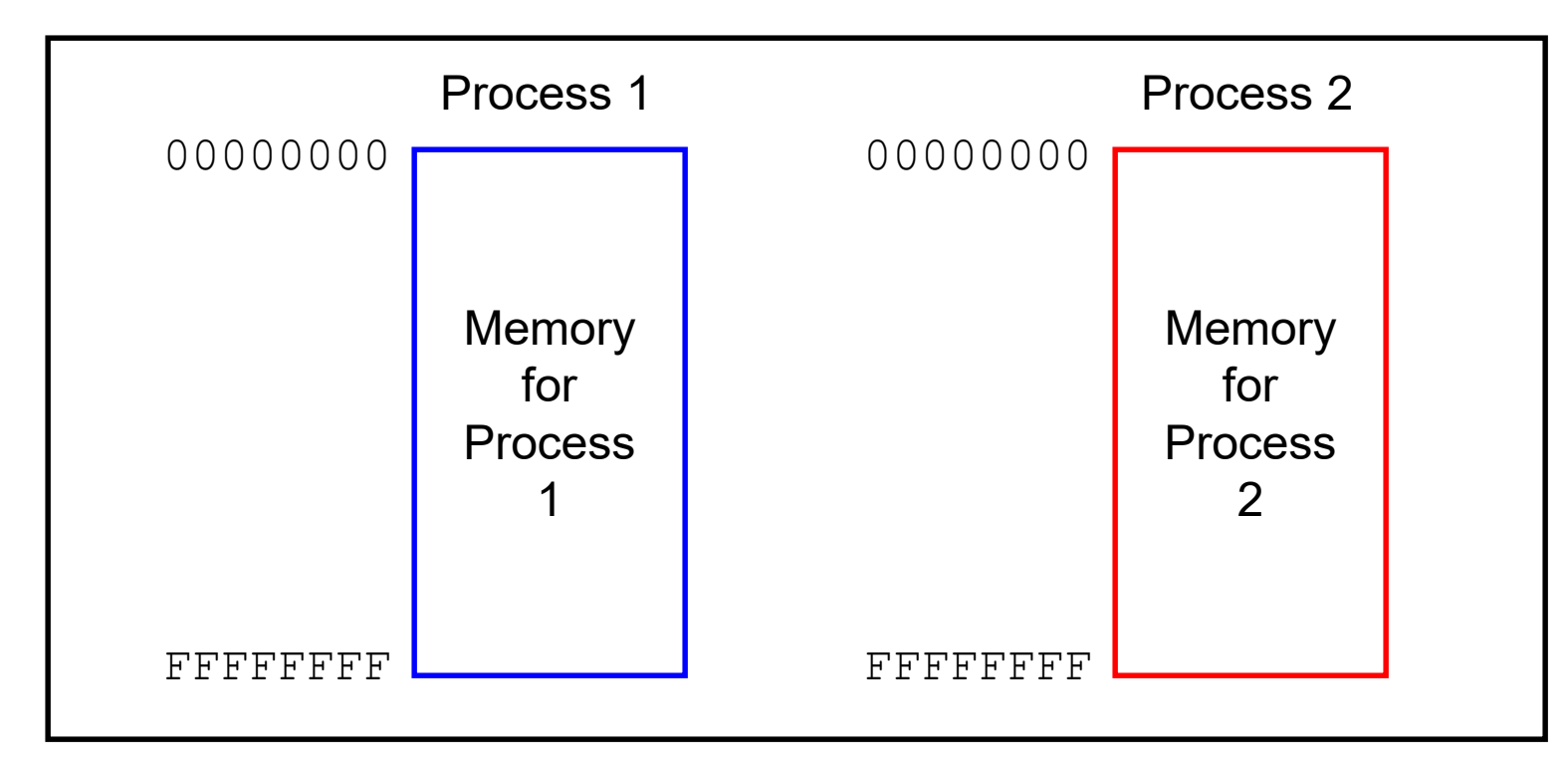

Hardware and OS give each application process the illusion that it is the only process using memory

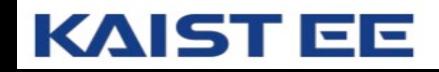

#### **Private Address Space: Reality**

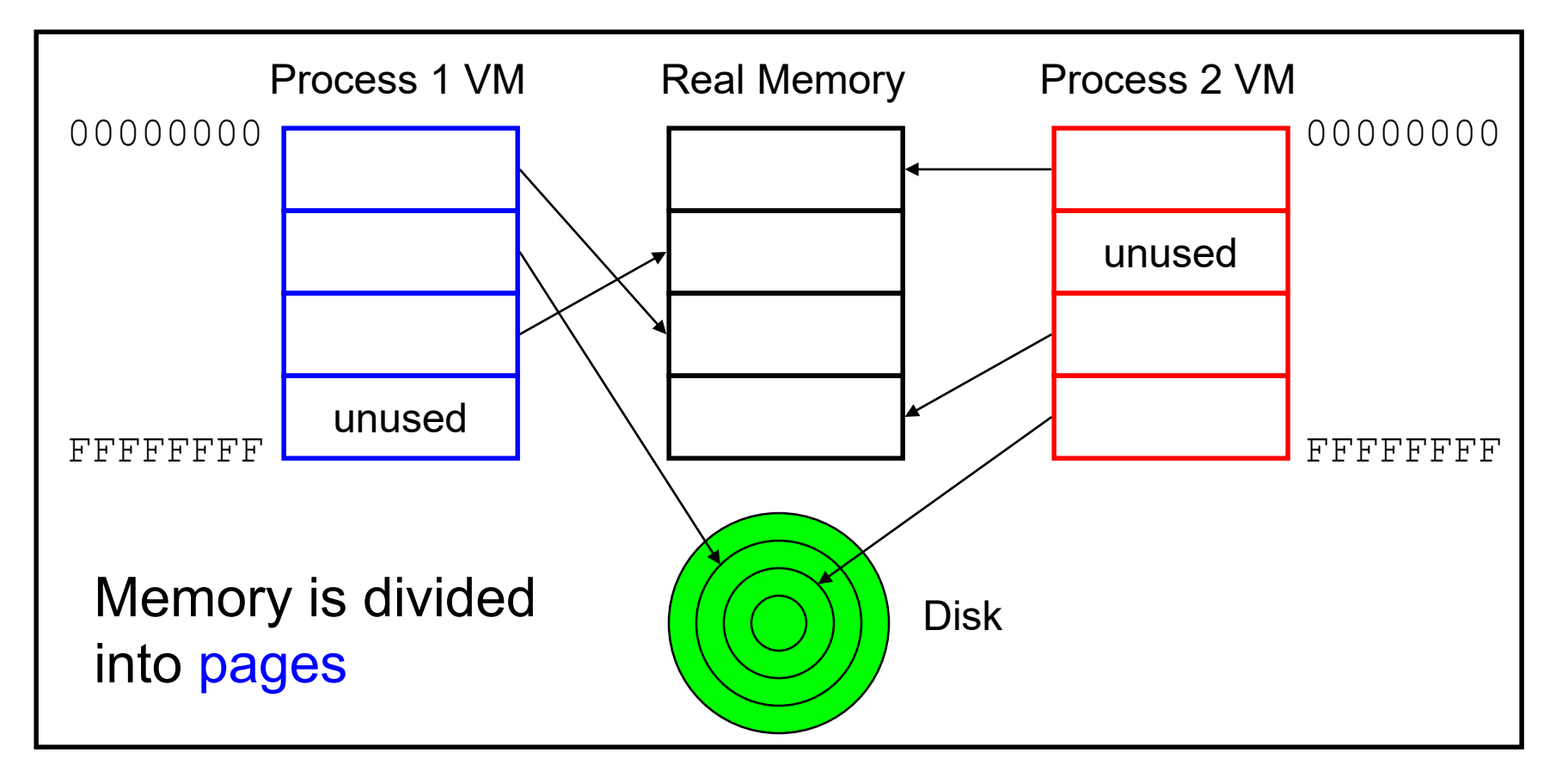

All processes use the same real memory Hardware and OS provide application programs with a virtual view of memory, i.e. virtual memory (VM)

#### KAIST EE

## **Making Good Use of Memory and Disk**

- $\bullet$ Good use of the disk
	- Read and write data in large "pages"  $\bullet$
	- … to amortize the cost of "seeking" on the disk  $\bullet$
	- e.g., page size of 4 KB  $\bullet$
- $\bullet$ Good use of main memory
	- Although the address space is large  $\bullet$
	- … programs usually access only small portions at a time  $\bullet$
	- Keep the "working set" in main memory  $\bullet$ 
		- Demand paging: only bring in a page when needed  $\bullet$
		- Page replacement: selecting good page to swap out  $\bullet$
- $\mathbf{R}$ Goal: avoid thrashing
	- Continually swapping between memory and disk $\bullet$

#### **Virtual Address for a Process**

- $\bullet$ Virtual page number
	- Number of the page in the virtual address space  $\bullet$
	- Extracted from the upper bits of the (virtual) address  $\bullet$
	- … and then mapped to a physical page number  $\bullet$
- Offset in a page  $\bullet$ 
	- Number of the byte within the page  $\bullet$
	- Extracted from the lower bits of the (virtual) address  $\bullet$
	- … and then used as offset from start of physical page  $\bullet$
- $\overline{\mathbf{R}}$ Example: 4 KB pages
	- 20-bit page number: 220 virtual pages  $\bullet$
	- 12-bit offset: bytes 0 to  $2^{12}$ -1  $\bullet$

#### **Virtual Address for a Process**

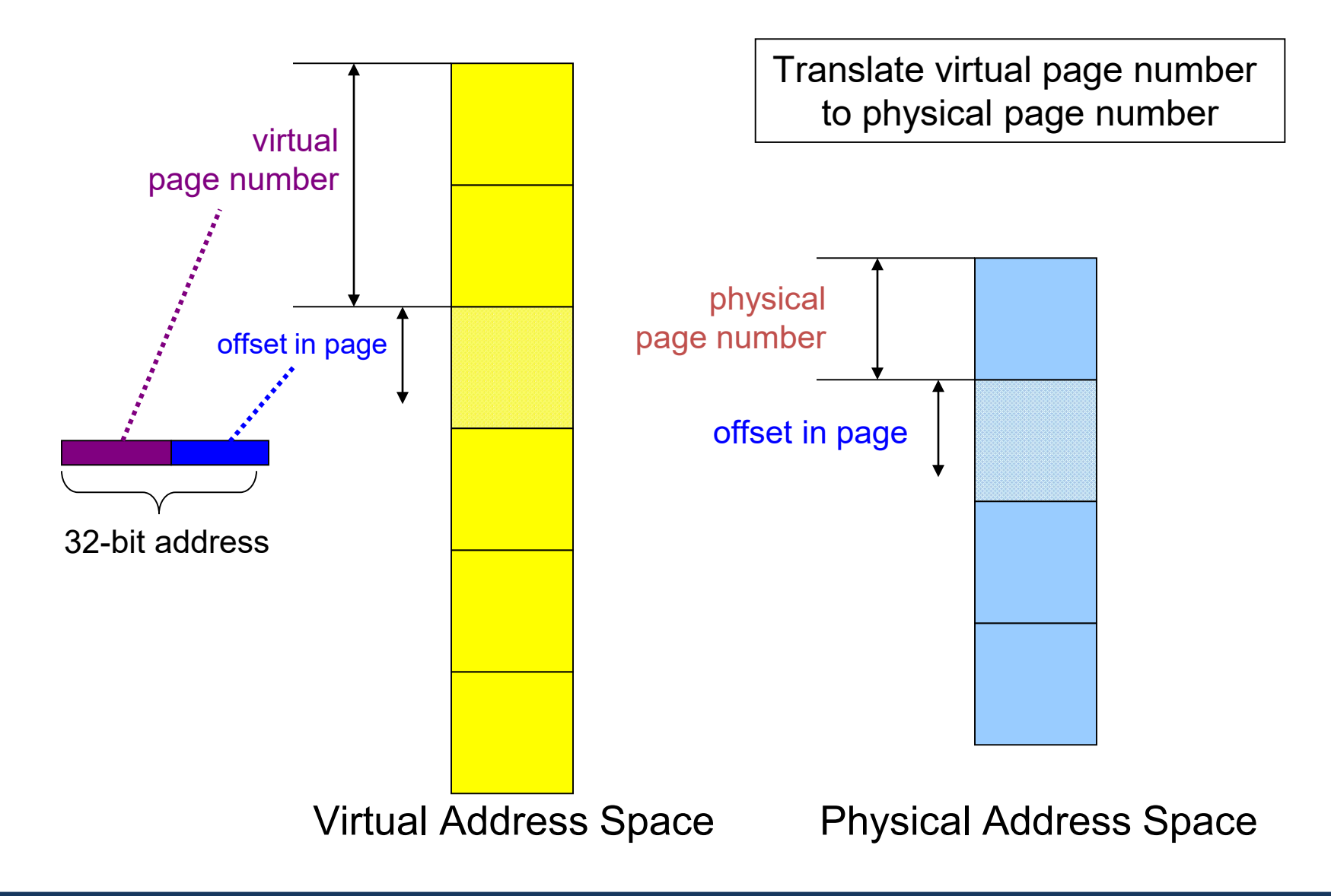

#### **KAIST EE**

### **Page Table to Manage the Cache**

- $\overline{\mathbf{S}}$ Current location of each virtual page
	- Physical page number, or  $\bullet$
	- Disk address (or null if unallocated)  $\bullet$
- $\bullet$ Example

KAIST.

EE

- Page 0: at location xx on disk  $\bullet$
- Page 1: at physical page 2  $\bullet$
- Page 3: not yet allocated  $\bullet$
- $\bullet$ Page "hit" handled by hardware
	- Compute the physical address  $\bullet$ 
		- Map virtual page # to physical page #  $\bullet$
		- Concatenate with offset in page  $\bullet$
	- Read or write from main memory  $\bullet$ 
		- Using the physical address  $\bullet$
- $\bullet$ Page "miss" triggers an exception…

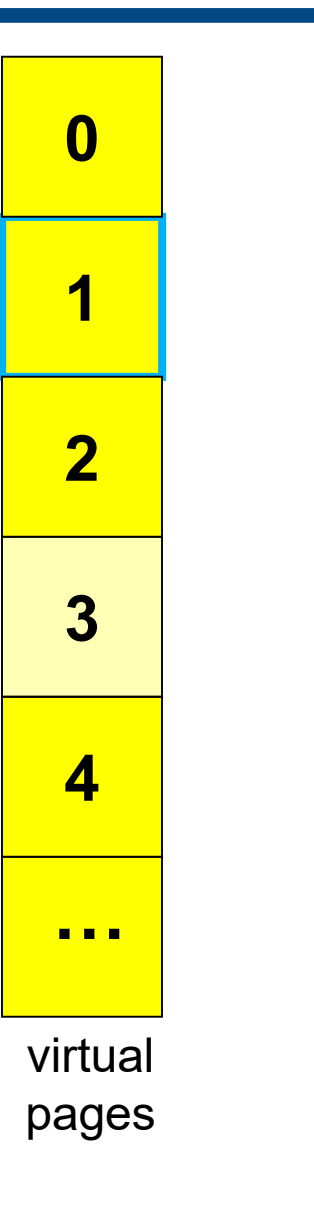

**10 1 4** physical pages

**27**

**72**
## "Miss" Triggers Page Fault

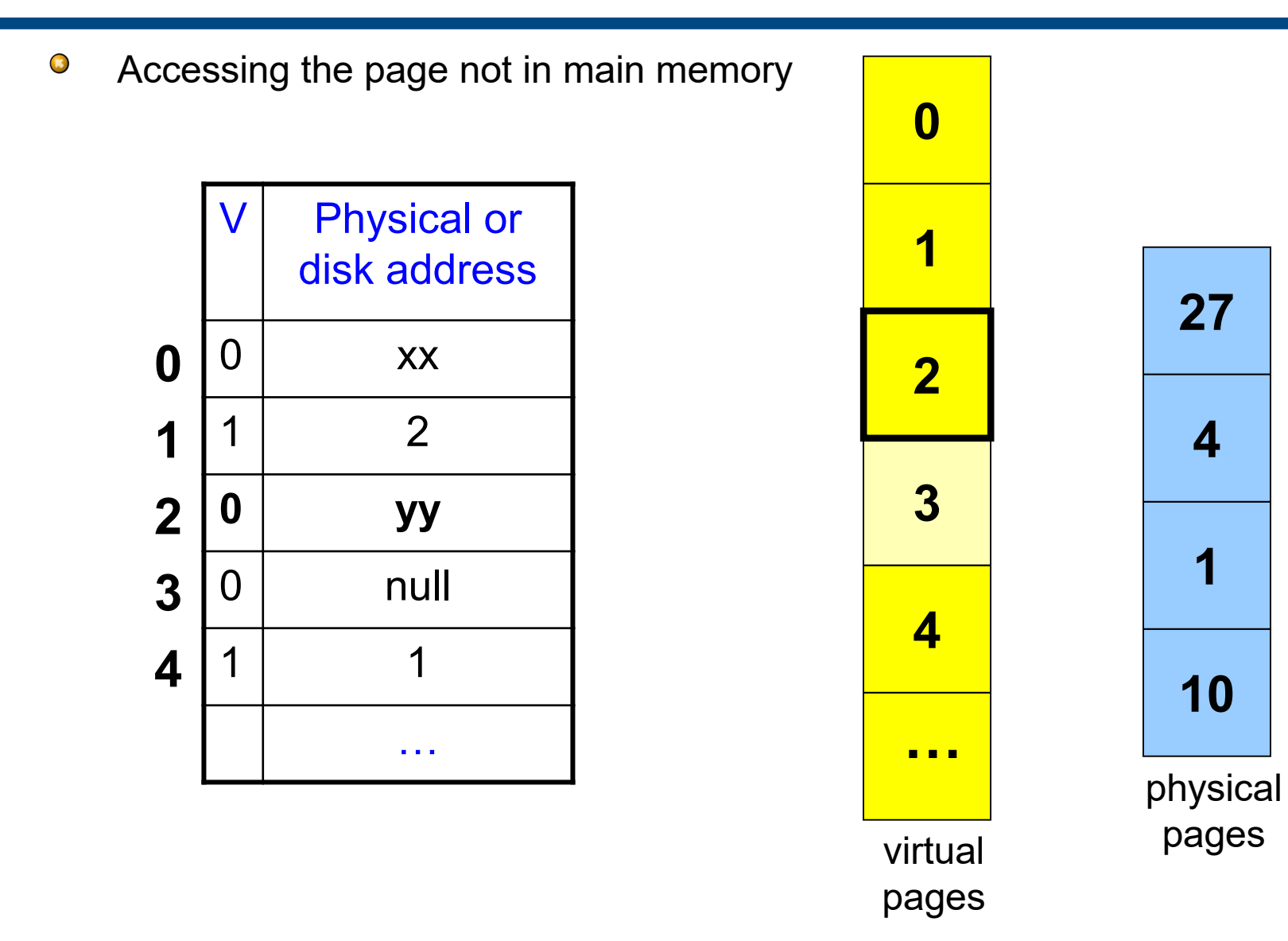

## "Miss" Triggers Page Fault

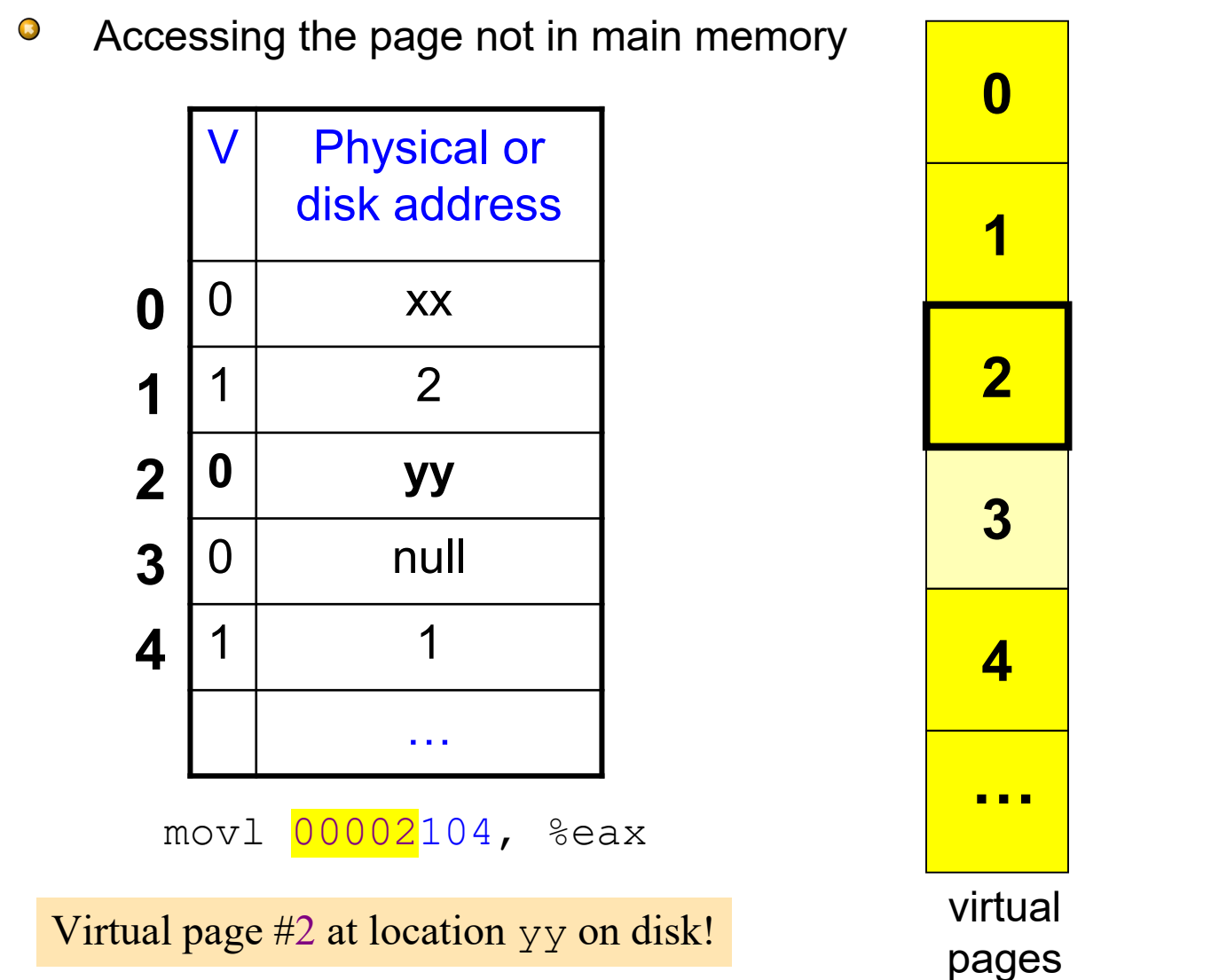

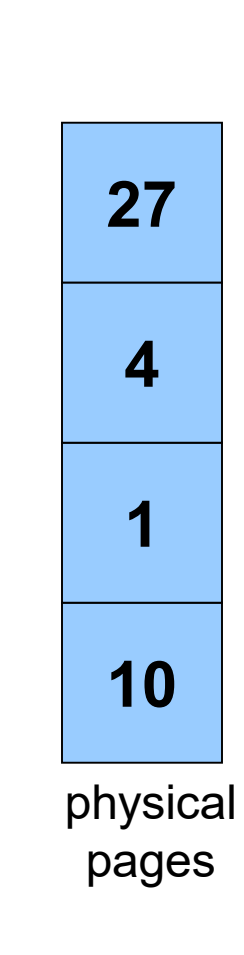

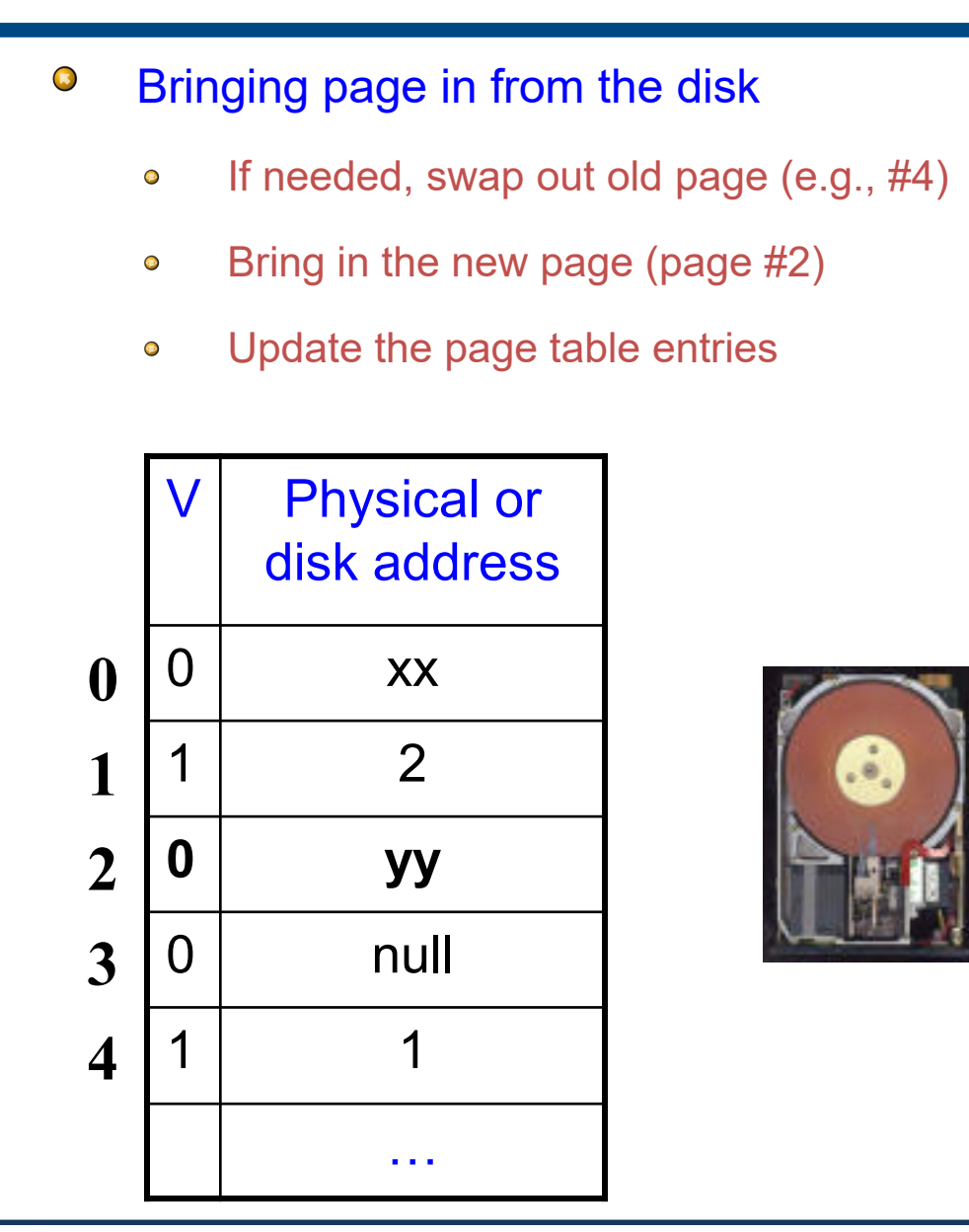

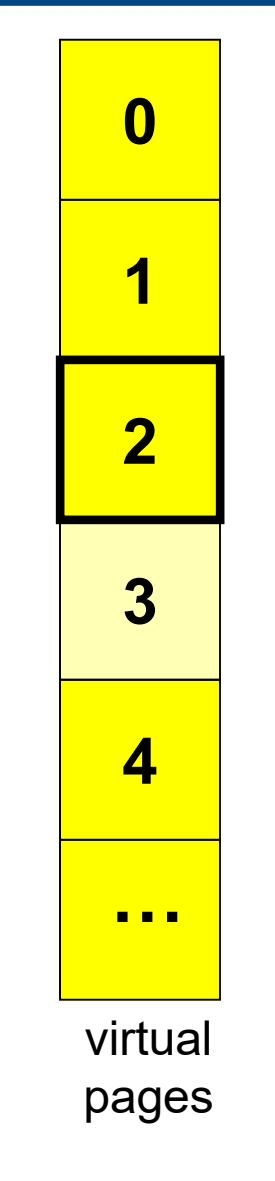

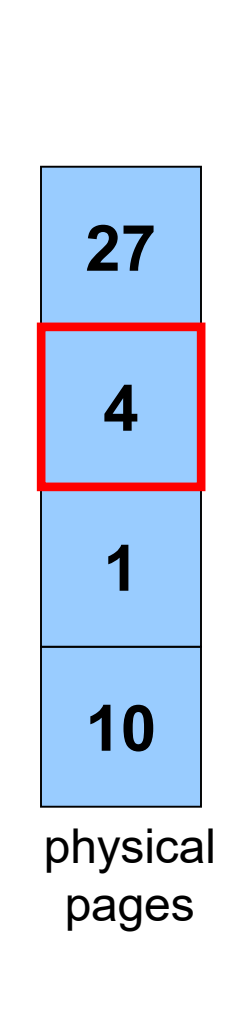

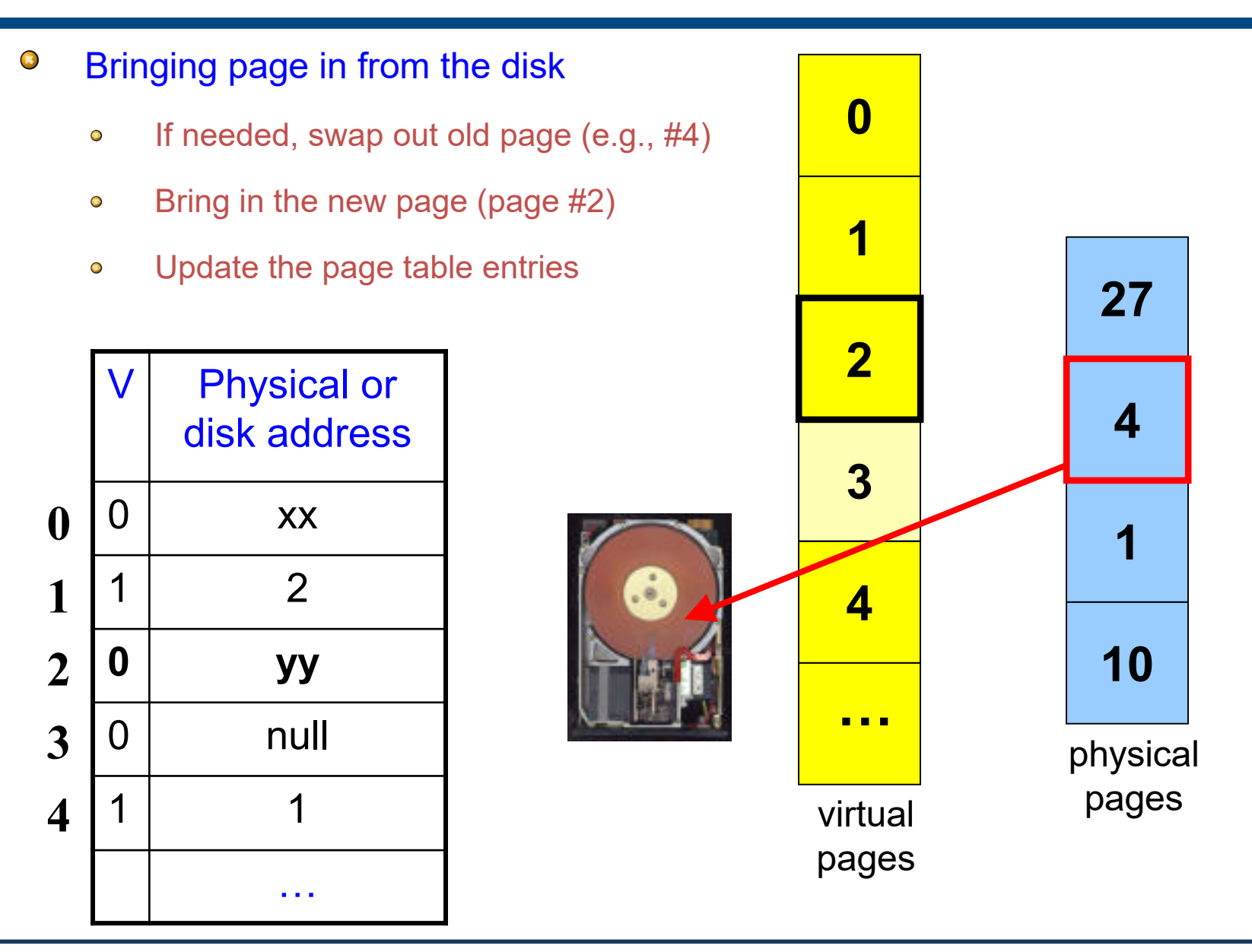

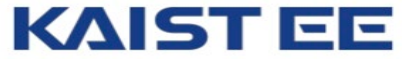

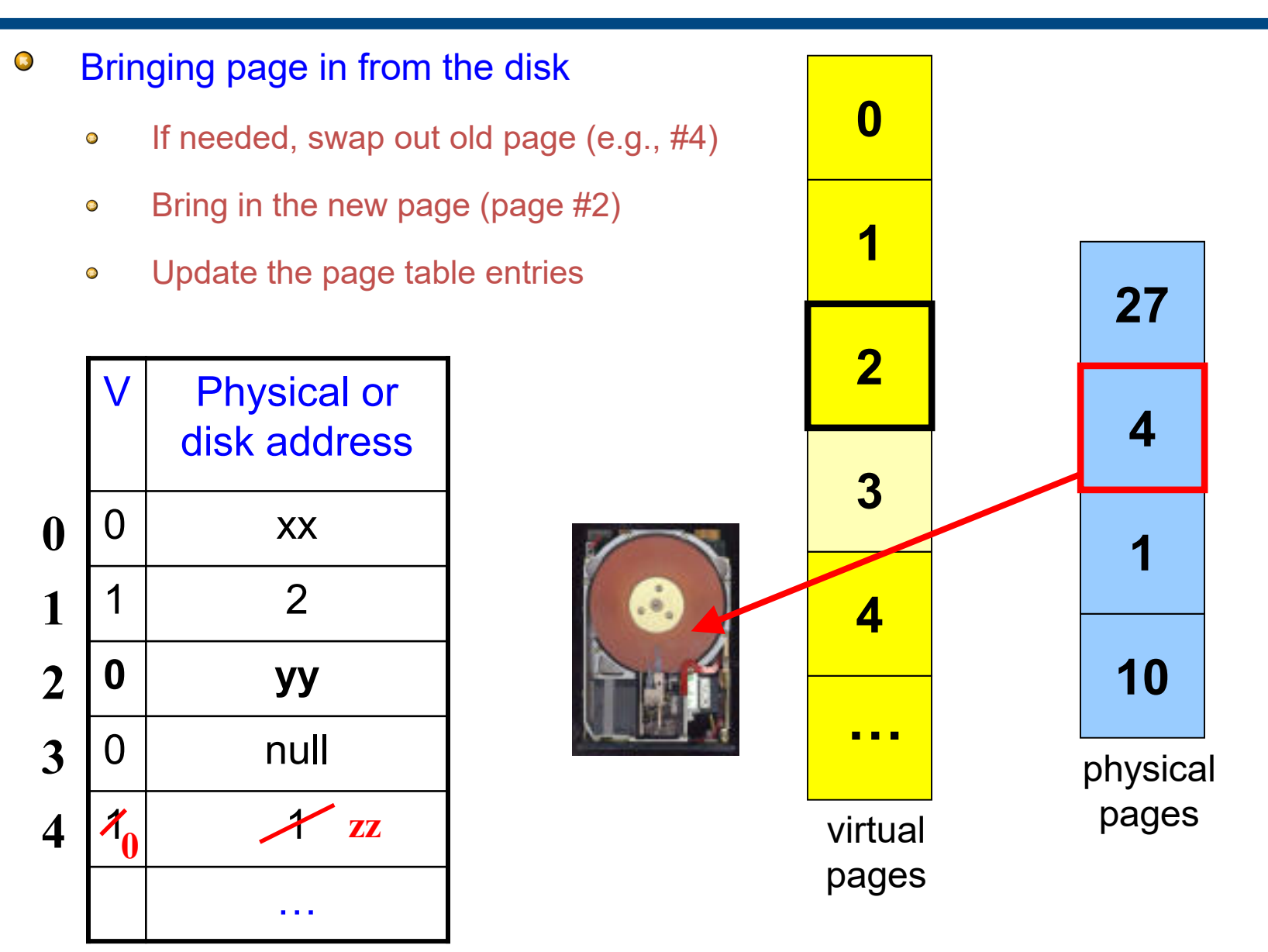

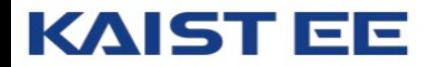

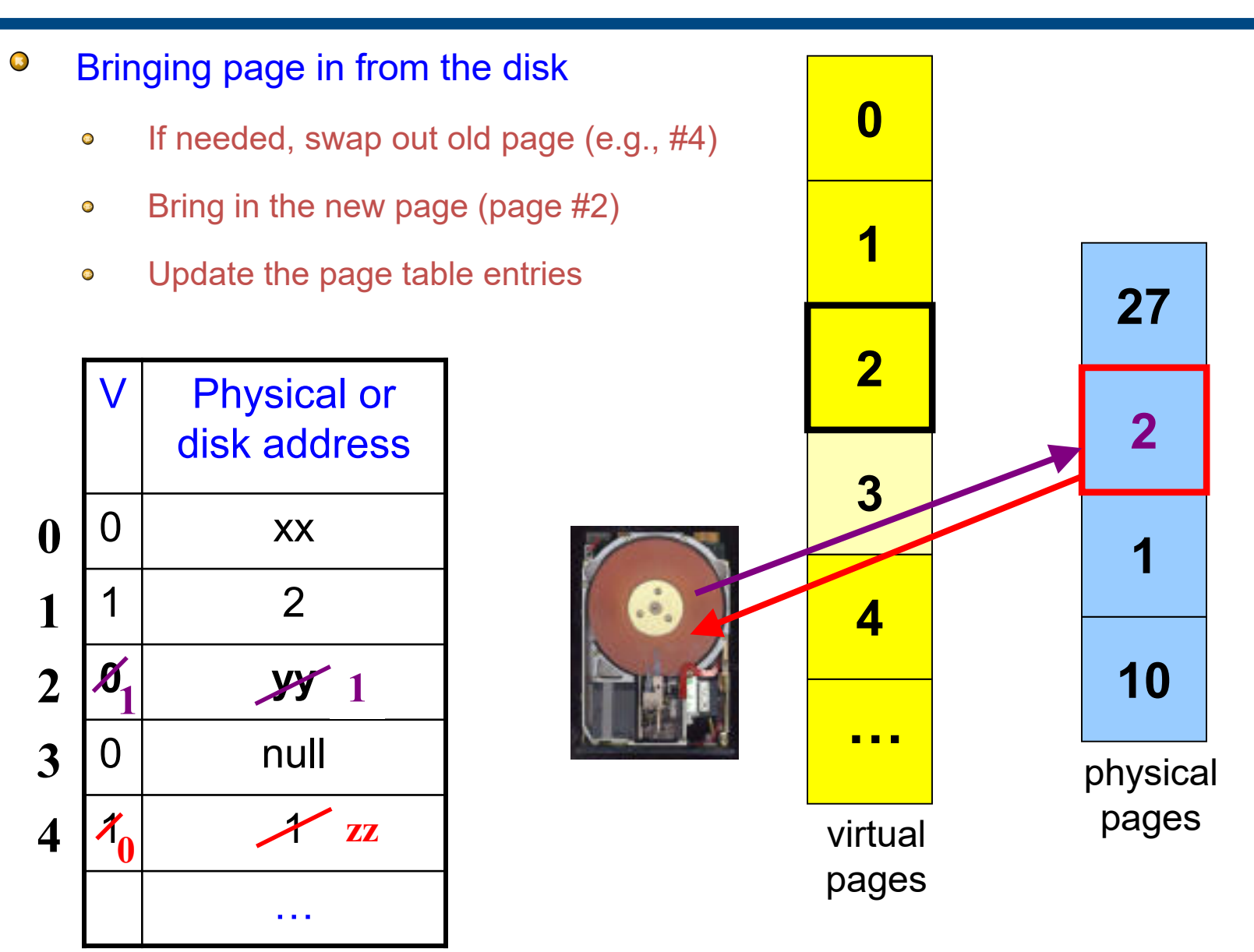

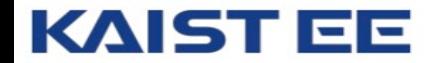

## **VM as a Tool for Memory Protection**

- Memory protection  $\mathbb{R}$ 
	- Prevent processes from unauthorized reading or writing of memory  $\bullet$
- $\bullet$ User process should not be able to
	- Modify the read-only text section in its own address space  $\bullet$
	- Read or write operating-system code and data structures  $\bullet$
	- Read or write the private memory of other processes  $\bullet$
- $\bullet$ Hardware support
	- Permission bits in page-table entries (e.g., read-only)  $\bullet$
	- Separate identifier for each process (i.e., process-ID)  $\bullet$
	- Switching between *unprivileged* mode (for user processes) and *privileged* mode (for  $\bullet$ the operating system)

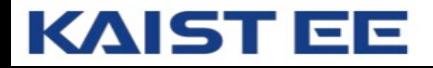

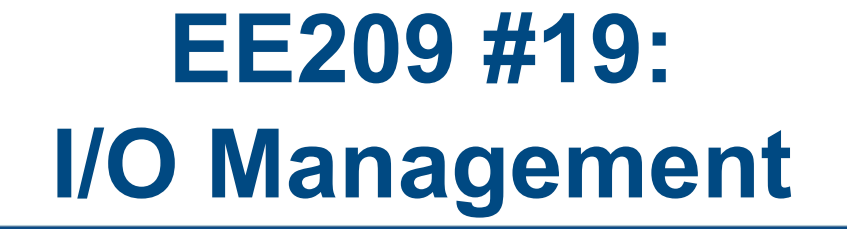

## **Example: Opening a File**

- $\blacksquare$ **FILE \*fopen("myfile.txt", "r")**
	- Opens the named file and return a stream  $\bullet$
	- Includes a mode, such as "r" for read or "w" for write  $\bullet$
- $\overline{\mathbf{R}}$ Creates a FILE data structure for the file
	- Mode, status, buffer, …  $\bullet$
	- Assigns fields and returns a pointer  $\bullet$
- $\overline{\mathbf{R}}$ Opens or creates the file, based on the mode
	- Write ('w'): create the file with default permissions  $\bullet$
	- Read ('r'): open the file as read-only  $\bullet$
	- Append ('a'): open or create file, and seek to the end $\bullet$

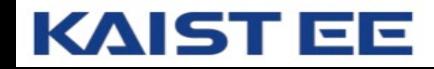

### **Example: Formatted I/O**

- $\mathbf{R}$ **int fprintf(fp1, "Number: %d\n", i)**
	- Convert and write output to stream in specified format  $\bullet$
- $\mathbb{R}$ **int fscanf(fp1, "FooBar: %d", &i)**
	- Read from stream in format and assign converted values  $\bullet$

- $\sqrt{15}$ Specialized versions
	- **printf(…)** is just **fprintf(stdout, …)**  $\bullet$
	- **scanf(…)** is just **fscanf(stdin, …)**  $\bullet$
	- **<stdio.h> has a variable FILE\* stdin;** $\bullet$

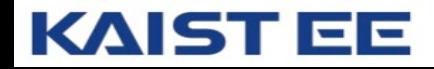

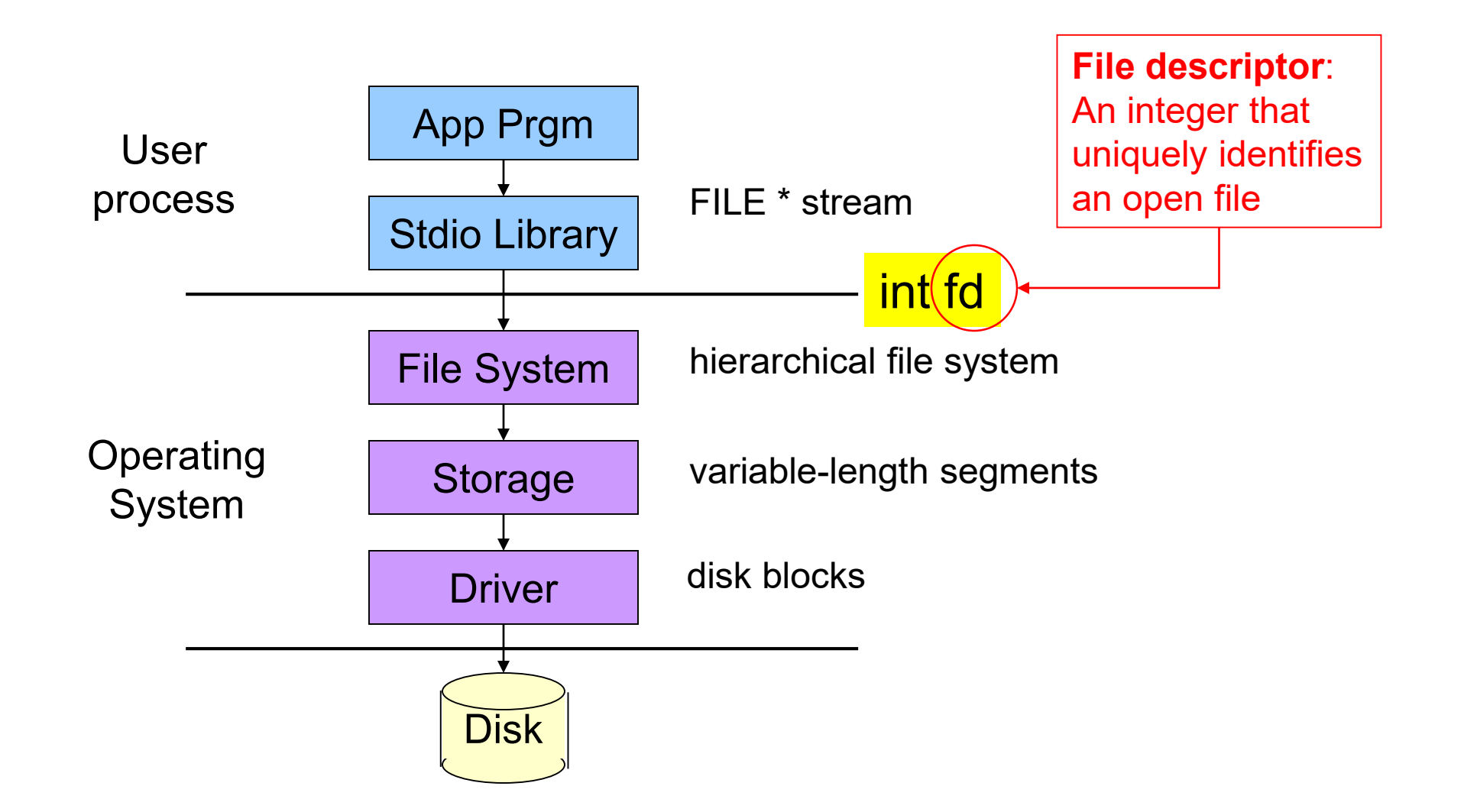

### **System-Level Functions for I/O**

int creat(char \*pathname, mode t mode);

Creates a new file named pathname, and returns a file descriptor  $\bullet$ 

int open(char \*pathname, int flags, mode t mode);

- Opens the file pathname and returns a file descriptor  $\bullet$
- int close(int fd);
	- Closes fd  $\bullet$

int read(int fd, void \*buf, int count);

Reads up to count bytes from  $fd$  into the buffer at buf  $\bullet$ 

int write(int fd, void \*buf, int count);

Writes up to count bytes into  $fd$  from the buffer at buf  $\bullet$ 

int lseek(int fd, int offset, int whence);

Assigns the file pointer of  $fd$  to a new value by applying an  $offset$  $\bullet$ 

### **Example: open()**

- $\overline{\mathbf{R}}$ Converts a path name into a file descriptor
	- int open(const char \*pathname, int flags, mode t mode);
- $\sqrt{15}$ **Arguments** 
	- pathname: name of the file  $\bullet$
	- flags: bit flags for  $\circ$  RDONLY,  $\circ$  WRONLY,  $\circ$  RDWR  $\bullet$
	- mode: permissions to set if file must be created  $\bullet$
- $\bullet$ Returns
	- File descriptor (or -1 if error)  $\bullet$
- Performs a variety of checks  $\bullet$ 
	- e.g., whether the process is entitled to access the file  $\bullet$
- $\overline{\mathbf{R}}$ Underlies fopen()

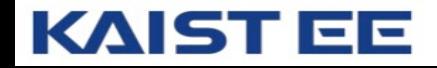

#### **Example: read()**

- $\blacksquare$ Reads bytes from a file descriptor
	- int read(int fd, void \*buf, int count);  $\bullet$
- $\sqrt{15}$ Arguments
	- File descriptor: integer descriptor returned by open ()  $\bullet$
	- Buffer: pointer to memory to store the bytes it reads  $\bullet$
	- Count: maximum number of bytes to read  $\bullet$
- $\bullet$ Returns
	- Number of bytes read  $\bullet$ 
		- Value of 0 if nothing more to read  $\bullet$
		- Value of -1 if an error  $\bullet$
- $\bullet$ Performs a variety of checks
	- Whether file has been opened, whether reading is okay  $\bullet$
- $\bullet$ Underlies getchar(), fgets(), scanf(), etc.

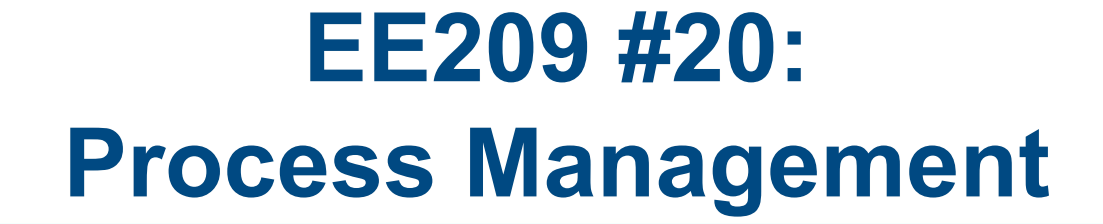

## **Creating a New Process**

- $\bullet$ Cloning an existing process
	- Parent process creates a new child process  $\bullet$
	- The two processes then run concurrently  $\bullet$
- $\bullet$ Child process inherits state from parent
	- Identical (but separate) copy of virtual  $\bullet$ address space
	- Copy of the parent's open file descriptors  $\bullet$
	- Parent and child share access to open files  $\bullet$
- $\overline{\mathbf{R}}$ Child then runs independently
	- Executing independently, including invoking a  $\bullet$ new program
	- Reading and writing its own address space  $\bullet$

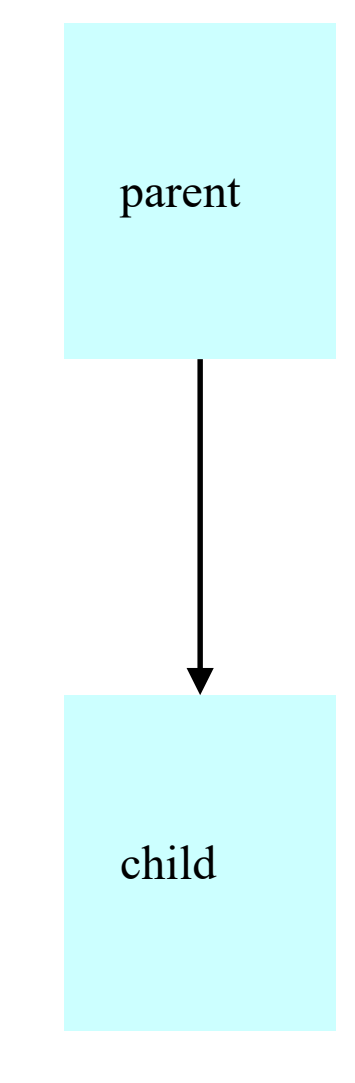

### **Fork System-Level Function**

- $\mathbf{R}$ fork() is called once
	- but returns twice, once in each process
	- because a new process is created, as a result of fork()
	- $1+1=2$  $\bullet$

- $\overline{\mathbf{L}}$ Telling which process is which
	- Parent: fork() returns the child's process ID  $\bullet$
	- Child: fork() returns 0  $\bullet$

 $pid = fork()$ ; if (pid  $!= 0$ )  $/*$  in parent  $*/$ … } else {  $\frac{1}{2}$  in child \*/ … }

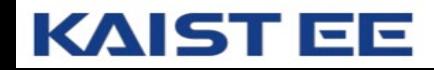

## **Executing a New Program**

- $\bullet$  $fork()$  copies the state of the parent process
	- Child continues running the parent program  $\bullet$
	- … with a copy of the process memory and registers  $\bullet$
- $\overline{\mathbf{B}}$ Need a way to invoke a new program
	- In the context of the newly-created child process  $\bullet$
- $\sqrt{15}$ Example

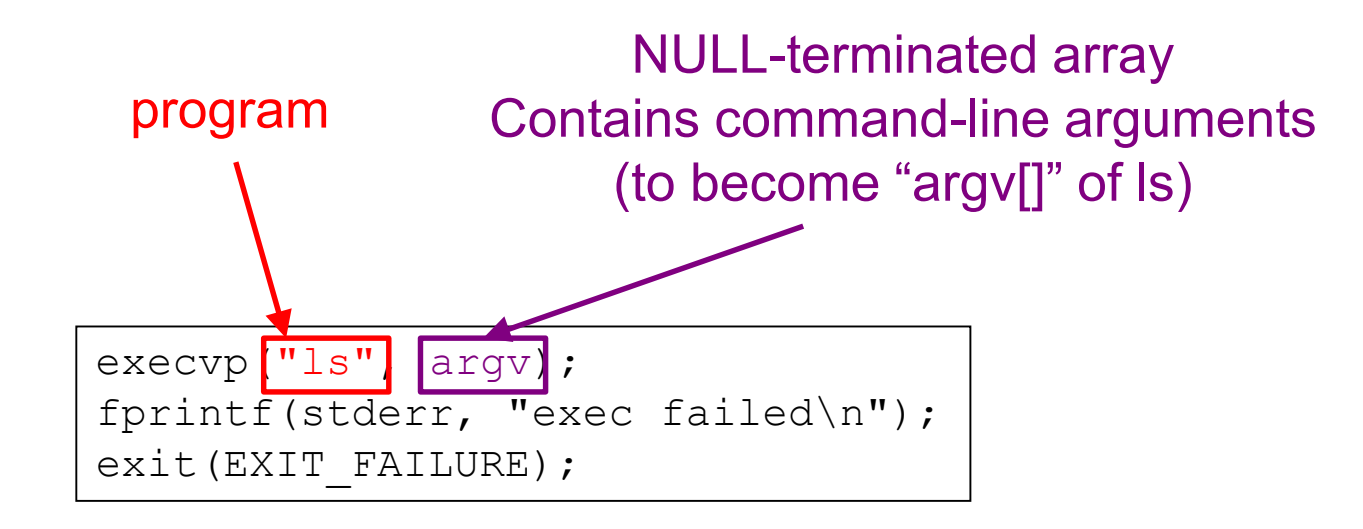

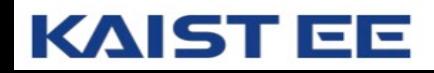

## **Waiting for the Child to Finish**

- $\bullet$ Parent should wait for children to finish
	- Example: a shell waiting for operations to complete  $\bullet$
- $\bullet$ Waiting for a child to terminate:  $wait()$ 
	- Blocks until some child terminates  $\bullet$
	- Returns the process ID of the child process  $\bullet$
	- Or returns -1 if no children exist (i.e., already exited)  $\bullet$
- $\overline{\mathbf{R}}$ Waiting for specific child to terminate: waitpid()
	- Blocks till a child with particular process ID terminates  $\bullet$

```
#include <sys/types.h>
#include <sys/wait.h>
pid t wait(int *status);
pid t waitpid(pid t pid, int *status, int options);
```
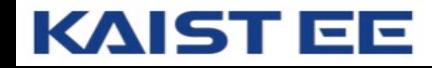